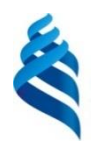

#### МИНИСТЕРСТВО НАУКИ И ВЫСШЕГО ОБРАЗОВАНИЯ РОССИЙСКОЙ ФЕДЕРАЦИИ Федеральное государственное автономное образовательное учреждение высшего образования

**«Дальневосточный федеральный университет»** (ДВФУ) ИНСТИТУТ МАТЕМАТИКИ И КОМПЬЮТЕРНЫХ ТЕХНОЛОГИЙ (ШКОЛА)

**MARKA SANT BEPX ДАЮ ИЗО Даректора Института** (вножнате патериальнотерных **WROPORTOL COLLEGE THE (ITTKOUPI)**  $\mu\mu$ / Артемьева И.Л. 2021 г.

# **СБОРНИК РАБОЧИХ ПРОГРАММ ПРАКТИК**

#### **НАПРАВЛЕНИЕ ПОДГОТОВКИ**

#### **09.04.04 Программная инженерия**

#### **Программа магистратуры**

#### **Разработка программно-информационных систем**

Квалификация выпускника – магистр

Форма обучения: *очная*

Нормативный срок освоения программы

(очная форма обучения) 2 *года*

Год начала подготовки: *2021*

Владивосток 2021

#### ЛИСТ СОГЛАСОВАНИЯ Сборника рабочих программ практик

#### по направлению подготовки 09.04.04 Программная инженерия Разработка программно-информационных систем

Сборник программ практик составлен в соответствии с требованиями Федерального государственного образовательного стандарта по направлению подготовки 09.04.04 Программная инженерия, утвержденного приказом Министерства образования и науки Российской Федерации от 19 сентября 2017 г. № 932 (с изменениями и дополнениями).

Сборник программ практик включает в себя:

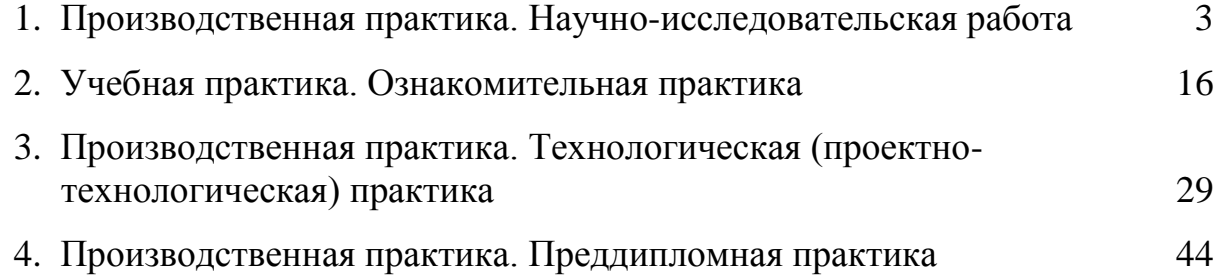

Рассмотрен и утвержден на заседании УС ДВФУ «04» марта 2021 г. (протокол № 03-21)

Руководитель ОП д.т.н., профессор  $\langle \text{II} | \text{II} | \text{II} | \text{II} | \text{II} | \text{II} | \text{II} | \text{II} | \text{II} | \text{II} | \text{II} | \text{II} | \text{II} | \text{II} | \text{II} | \text{II} | \text{II} | \text{II} | \text{II} | \text{II} | \text{II} | \text{II} | \text{II} | \text{II} | \text{II} | \text{II} | \text{II} | \text{II} | \text{II} | \text{II} | \text{II} | \text{II} | \text{II} | \$ 

И.о. директора Института д.т.н., профессор  $\mathcal{A}|\mathcal{M}\mathcal{A}\mathcal{A}$ ртемьева И.Л.

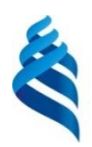

#### МИНИСТЕРСТВО НАУКИ И ВЫСШЕГО ОБРАЗОВАНИЯ РОССИЙСКОЙ ФЕДЕРАЦИИ Федеральное государственное автономное образовательное учреждение высшего образования **«Дальневосточный федеральный университет»** (ДВФУ)

ИНСТИТУТ МАТЕМАТИКИ И КОМПЬЮТЕРНЫХ ТЕХНОЛОГИЙ (ШКОЛА)

**МИНИСК**ТВЕРЖДАЮ И Ф. Эндектора Института **CELONATORIA BAKK И КОМПЬЮТЕРНЫХ HETOROHZS WHOMPOXHO HOTEL** (ШКОЛЫ)  $uu/$ ртемьева И.Л 2021 г. BOEA9<sub>6</sub>

#### **РАБОЧАЯ ПРОГРАММА ПРОИЗВОДСТВЕННОЙ ПРАКТИКИ Научно-исследовательская работа**

**Для направления подготовки**

**09.04.04 Программная инженерия**

**Программа магистратуры**

**Разработка программно-информационных систем**

Владивосток 2021

# **1. ЦЕЛИ ОСВОЕНИЯ ПРОИЗВОДСТВЕННОЙ ПРАКТИКИ. НАУЧНО-ИССЛЕДОВАТЕЛЬСКОЙ РАБОТЫ**

Цели производственной практики:

- формирование у студента представления о содержании научноисследовательской работы;

– развитие навыков формулирования и решения задач, возникающих в ходе научно-исследовательской работы и требующих углубленных профессиональных знаний;

– закрепление и углубление полученных теоретических знаний по изученным дисциплинам, применение этих знаний на практике для решения задач научно-исследовательской работы;

– проведение самостоятельного научного исследования в соответствии с разработанной программой;

– дальнейший сбор, систематизация, обработка материала по теме ВКР.

### **2 ЗАДАЧИ ПРОИЗВОДСТВЕННОЙ ПРАКТИКИ. НАУЧНО-ИССЛЕДОВАТЕЛЬСКОЙ РАБОТЫ**

Задачами производственной практики являются:

- проведение научных исследований, связанных с объектами профессиональной деятельности;

- разработка новых и улучшение существующих методов и алгоритмов обработки данных в информационно-вычислительных системах;

- разработка новых и улучшение существующих формальных методов программной инженерии;

- написание отчетов о проведенной научно-исследовательской работе и публикация научных результатов.

# **3 МЕСТО ПРОИЗВОДСТВЕННОЙ ПРАКТИКИ. НАУЧНО-ИССЛЕДОВАТЕЛЬСКОЙ РАБОТЫ В СТРУКТУРЕ ОП**

Производственная практика. Научно-исследовательская работа входит в Блок 2 «Практики» (Б2.О.01(П)) образовательной программы магистратуры. Практика проводится на 1-2 курсах в 1-4 семестрах.

Практика базируется на дисциплинах «Методология научных исследований в программной инженерии», «Теория систем и системный анализ», «Моделирование при проектировании информационных систем», «Объектно-ориентированное проектирование и паттерны программирования», «Параллельная обработка данных», «Современные языки и системы программирования», «Разработка формальных языков и языковых процессоров», «Основы аналитики больших объёмов данных», «Машинное обучение в системах искусственного интеллекта».

### **4 ТИПЫ, СПОСОБЫ, МЕСТО И ВРЕМЯ ПРОВЕДЕНИЯ**  ПРОИЗВОДСТВЕННОЙ ПРАКТИКИ. НАУЧНО-**ИССЛЕДОВАТЕЛЬСКОЙ РАБОТЫ**

Вид практики – производственная практика.

Тип практики – научно-исследовательская работа.

Способ проведения – стационарная и выездная.

Научно-исследовательская работа проводится в рассредоточенной форме в 1,2,3 и 4 семестрах первого и второго курса (трудоемкость по учебному плану 18 зачетных единиц).

Время проведения производственной практики: в соответствии с учебным планом в 1 семестре 3 з.е. (108 час.); во 2 семестре 3 з.е. (108 час.); в 3 семестре 6 з.е. (216 час.); в 4 семестре 6 з.е. (216 час.).

Места проведения практики:

– кафедра прикладной математики, механики, управления и программного обеспечения ДВФУ (стационарная);

– Институт автоматики и процессов управления ДВО РАН (выездная);

– компании и ИТ отделы компаний, занимающиеся разработкой программных систем (выездная).

### **5 КОМПЕТЕНЦИИ ОБУЧАЮЩЕГОСЯ, ФОРМИРУЕМЫЕ В РЕЗУЛЬТАТЕ ПРОХОЖДЕНИЯ ПРОИЗВОДСТВЕННОЙ ПРАКТИКИ. НАУЧНО-ИССЛЕДОВАТЕЛЬСКОЙ РАБОТЫ**

Общепрофессиональные компетенции выпускников и индикаторы их

достижения:

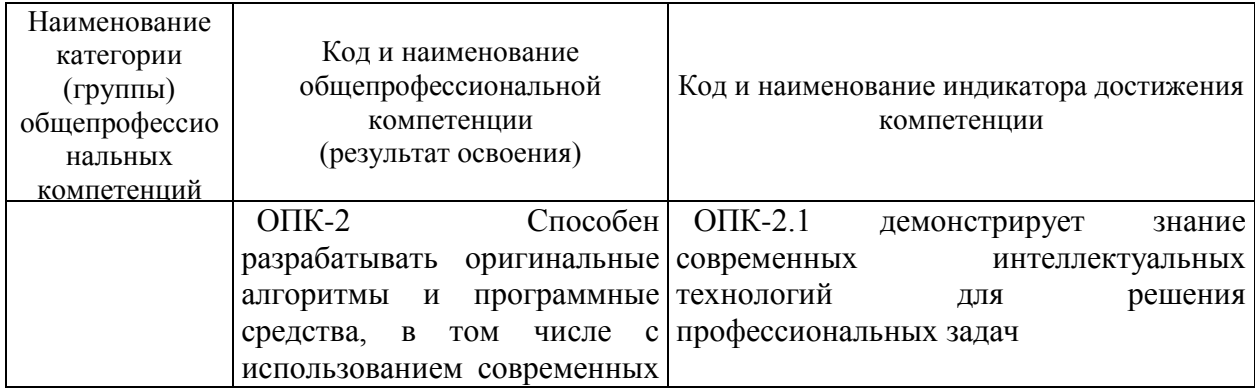

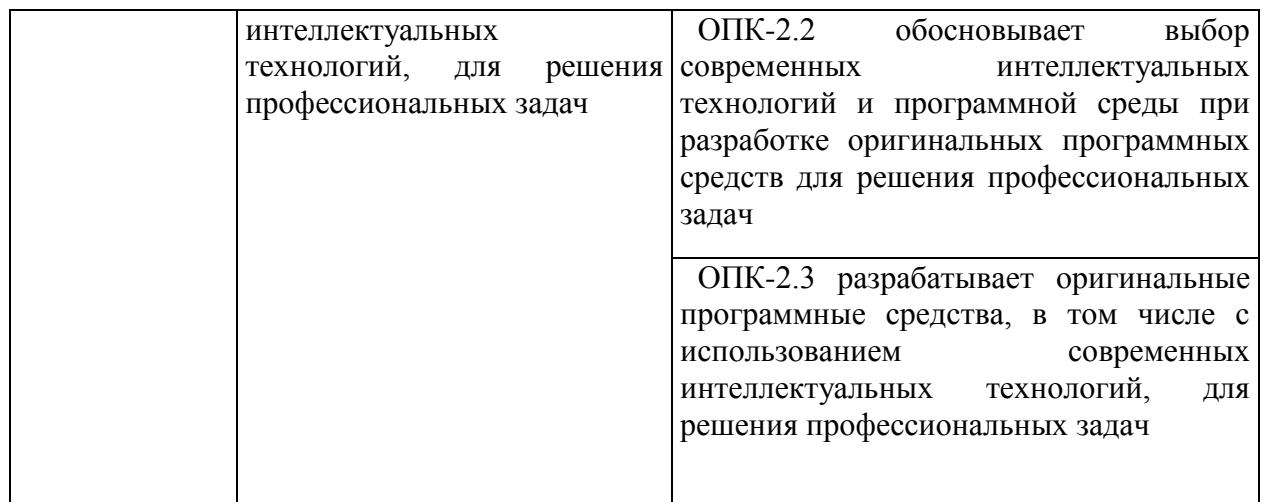

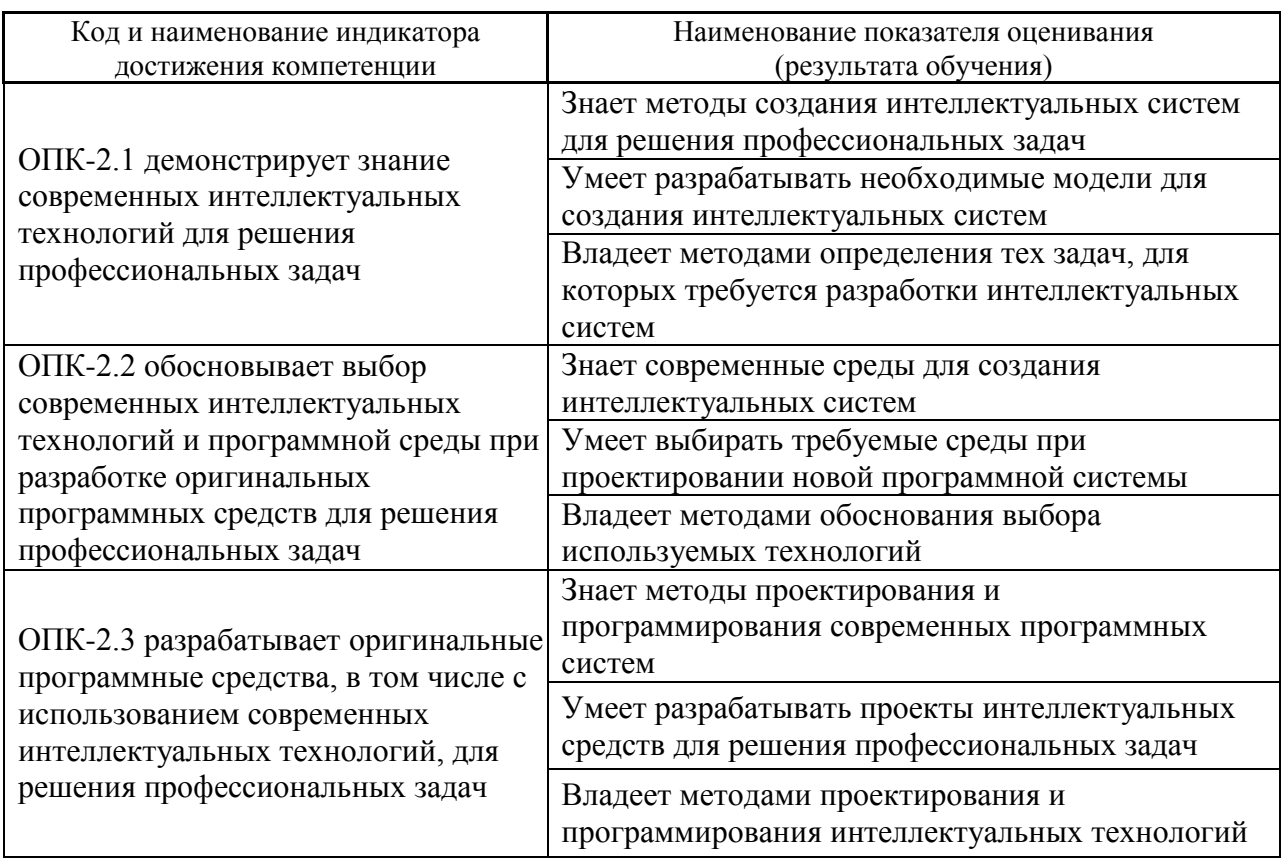

# **6 СТРУКТУРА И СОДЕРЖАНИЕ ПРАКТИКИ, В ТОМ ЧИСЛЕ ПРАКТИЧЕСКОЙ ПОДГОТОВКИ**

Общая трудоёмкость практики (1-4 семестры) составляет 18 зачётных единиц, 648 часов.

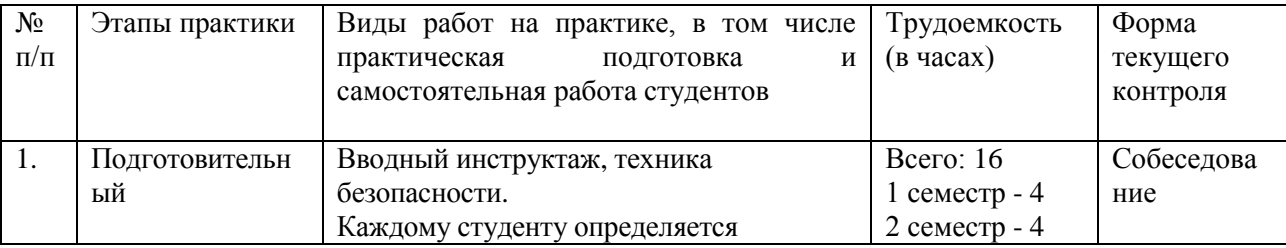

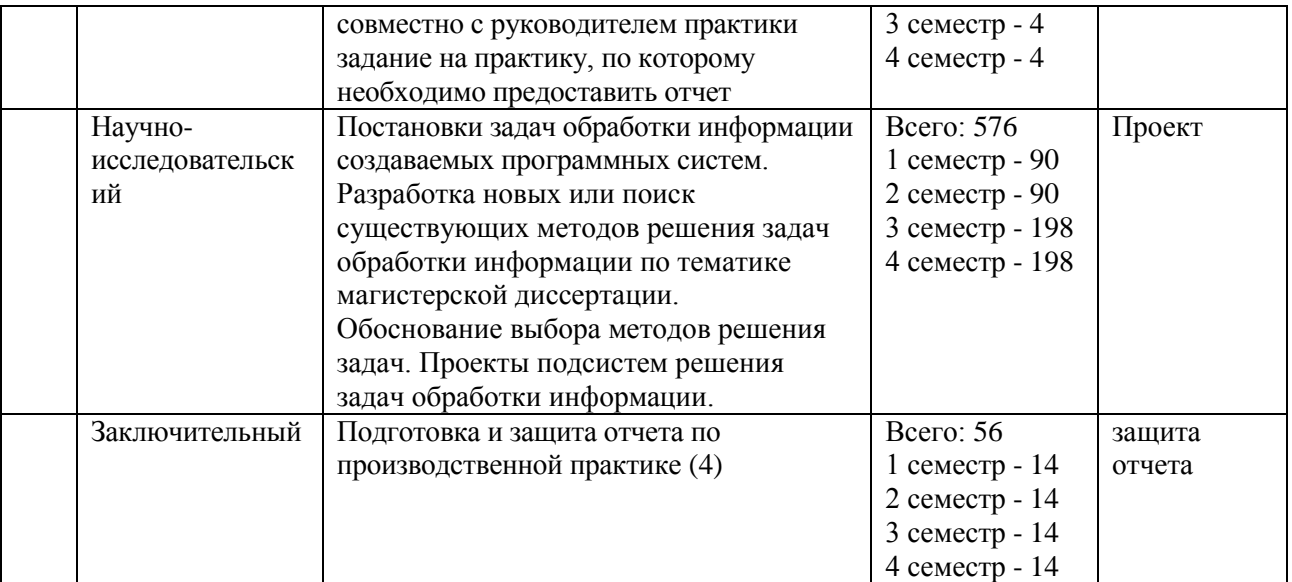

# **7 УЧЕБНО-МЕТОДИЧЕСКОЕ ОБЕСПЕЧЕНИЕ САМОСТОЯТЕЛЬНОЙ РАБОТЫ СТУДЕНТОВ НА**  ПРОИЗВОДСТВЕННОЙ ПРАКТИКЕ. НАУЧНО-**ИССЛЕДОВАТЕЛЬСКОЙ РАБОТЕ**

Учебно-методическое обеспечение самостоятельной работы студентов на производственной практике определяется выбранной темой исследования и конкретным заданием, полученным от научного руководителя, и включает дальнейший поиск и обобщение информации по тематике проводимых исследований.

1. Текущая самостоятельная работа студентов:

- постановки задач обработки информации создаваемых программных систем;

- разработка новых или поиск существующих методов решения задач обработки информации по тематике магистерской диссертации,

- обоснование выбора методов решения задач,

- разработка проектов подсистем решения задач обработки информации.

2.Контроль самостоятельной работы студентов.

Оценка результатов самостоятельной работы организуется как единство двух форм: самоконтроль и контроль со стороны преподавателя.

Основополагающей целью прохождения производственной практики у студентов направления 09.04.04 Программная инженерия является систематизация полученных знаний, формирование навыков самостоятельной работы с учебной и научной литературой, а также развитие практических навыков работы с вычислительной техникой и прикладным программным обеспечением, повышение общей и профессиональной эрудиции обучающегося.

Самостоятельная работа студента включает:

1) исследование проблематики выбранной предметной области;

- 2) выполнение индивидуального задания;
- 3) анализ полученных результатов, их интерпретация и корректировка планов исследования.

Кратко рассмотрим содержание каждого этапа.

1) Этап изучения проблематики выбранной предметной области включает в себя: изучение проблемы с целью выявления основных факторов, влияющих на выбор математических моделей, методов и программных средств при проведении исследований;

2) Этап выполнения индивидуального практического задания предполагает выполнение работ научно-исследовательского, проектного и производственно-технологического, организационно-управленческого этапов практики.

3) Этап, связанный с анализом полученных результатов, предполагает выполнение работ заключительного этапа практики.

# **8 ФОРМЫ АТТЕСТАЦИИ ПО ИТОГАМ ПРОИЗВОДСТВЕННОЙ ПРАКТИКИ. НАУЧНО-ИССЛЕДОВАТЕЛЬСКОЙ РАБОТЫ**

Аттестация по производственной практике проводится комиссией от кафедры по результатам оценки всех форм работы студента.

Оценка по практике приравнивается к оценкам по теоретическому обучению и учитывается при подведении итогов общей успеваемости студентов. Студенты, не выполнившие программу практики по уважительной причине, имеют право пройти практику вторично. Студенты, не выполнившие программу практики без уважительной причины, считаются не выполнившими производственную программу и отчисляются из университета как имеющие академическую задолженность в порядке, предусмотренном Уставом ДВФУ.

### **Перечень предоставляемых документов и приложений, порядок составления отчета**

Пакет отчетных документов о прохождении практики магистрантами включает следующие документы:

– дневник практиканта;

– текстовый отчет;

– отзыв научного руководителя (преподавателя кафедры).

Дневник включает перечень и краткое описание ежедневных видов работ, выполненных магистрантом во время практики в соответствии с календарным планом ее прохождения:

Отчет по практике включает: краткую характеристику места практики, цели и задачи практики, описание деятельности, выполняемой в процессе прохождения практики, краткое описание результатов работы в соответствии с заданиями, достигнутые результаты, анализ возникших проблем и варианты их устранения, собственную оценку уровня своей профессиональной подготовки по итогам практики, список использованных источников (печатные издания и электронные ресурсы - учебники, пособия, справочники, отчеты, Интернет-ресурсы и т.п.), приложения (документы или материалы, вынесенные из основной части отчета, носящие иллюстративный характер).

Отчет по практике составляется в ходе выполнения заданий основного этапа практики. Отчет оформляется в соответствии с требованиями стандартов требований к оформлению письменных работ, выполняемых студентами и слушателями ДВФУ. Отчет по практике представляется в печатном виде (титульный лист - по установленной форме) и в электронном виде (файл отчета, включая титульный лист).

**Форма проведения аттестации** по итогам практики: защита отчета. Аттестация по итогам практики проводится в последний день практики. Решение по аттестации практики принимает комиссия, состоящая из научного руководителя магистранта совместно с руководителем ОП. Выставляются отметки «отлично», «хорошо», «удовлетворительно», «неудовлетворительно». Практикант выступает с 5-10 минутным устным докладом по защите отчета и отвечает на вопросы членов комиссии. Оценки по практике проставляются в экзаменационную ведомость руководителями практики.

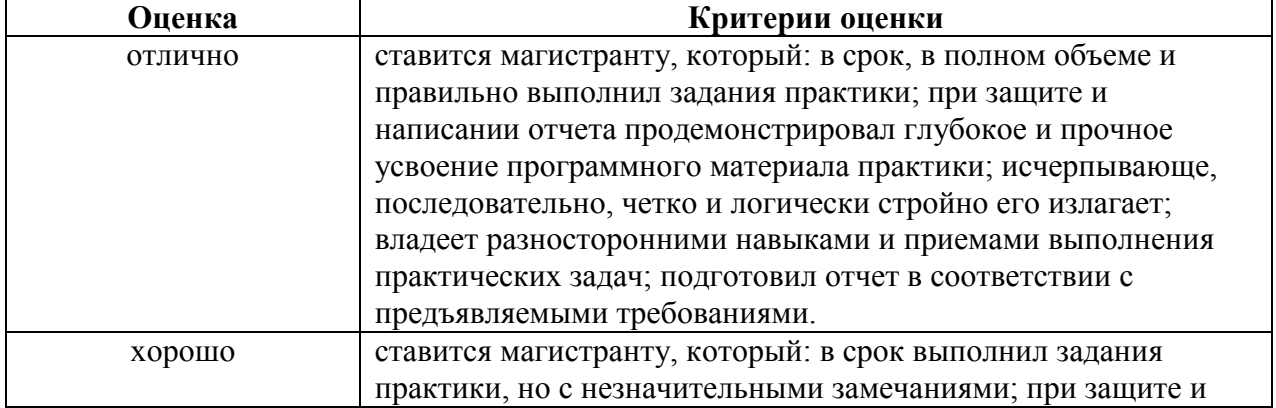

#### **Критерии оценки по итогам практики**

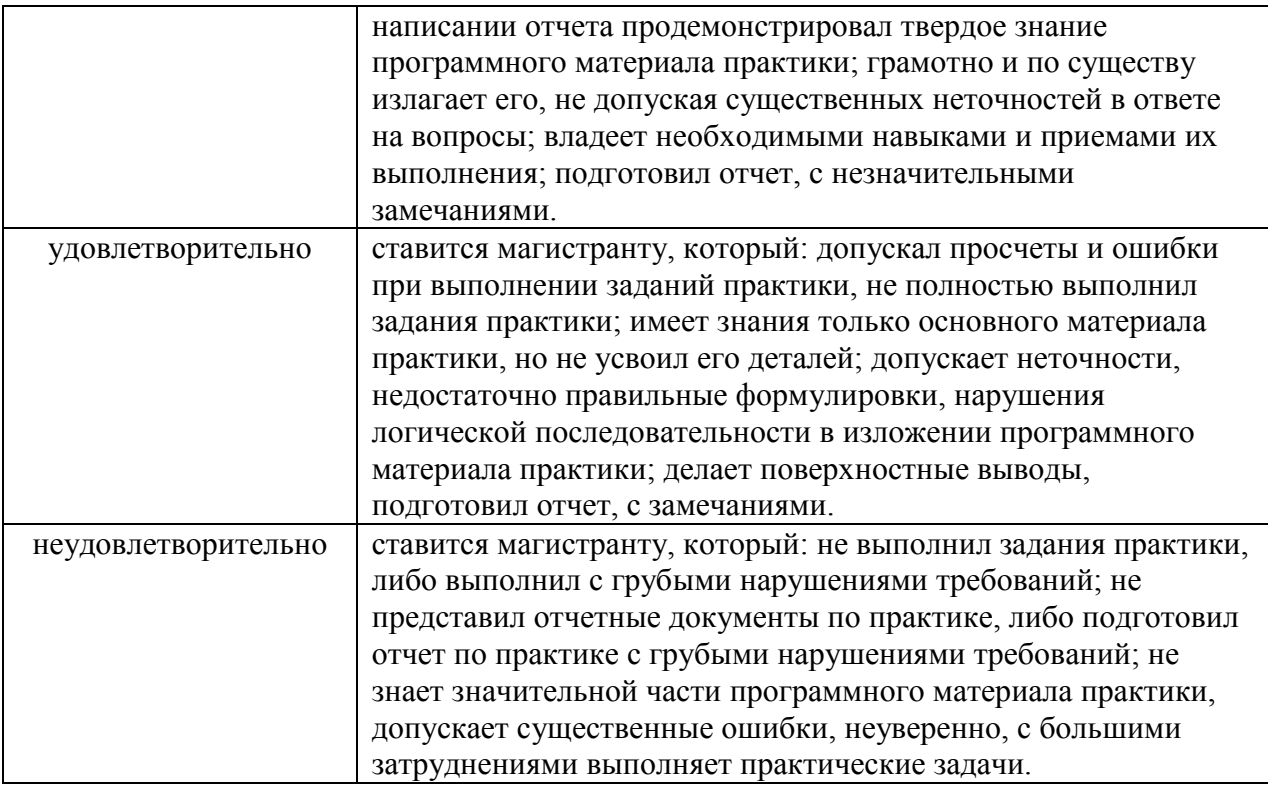

## **9 УЧЕБНО-МЕТОДИЧЕСКОЕ И ИНФОРМАЦИОННОЕ ОБЕСПЕЧЕНИЕ ПРОИЗВОДСТВЕННОЙ ПРАКТИКИ. НАУЧНО-ИССЛЕДОВАТЕЛЬСКОЙ РАБОТЫ**

#### **Основная литература**

*(электронные и печатные издания)*

1. Антамошкин, О. А. Программная инженерия. Теория и практика [Электронный ресурс] : учебник / О. А. Антамошкин. - Красноярск: Сиб. Федер. ун-т, 2012. - 247 с. - ISBN 978-5-7638-2511-4. - Текст : электронный. - URL: <https://znanium.com/catalog/product/492527> – Режим доступа: по подписке.

2. Антипов, В. А. Программная инженерия: учебник для вузов / В. А. Антипов, А. А. Бубнов, А. Н. Пылькин и др.; под ред. Б. Г. Трусова. – М.: Академия, 2014. – 282 с. <http://lib.dvfu.ru:8080/lib/item?id=chamo:790423&theme=FEFU>

3. Введение в программную инженерию : учебник / В. А. Антипов, А. А. Бубнов, А. Н. Пылькин, В. К. Столчнев. — Москва : КУРС : ИНФРА-М, 2019. — 336 с. - ISBN 978-5-906923-22-6. - Текст : электронный. - URL: <https://znanium.com/catalog/product/1035160> – Режим доступа: по подписке.

4. Гагарина, Л. Г. Технология разработки программного обеспечения : учеб. пособие / Л.Г. Гагарина, Е.В. Кокорева, Б.Д. Сидорова-Виснадул ; под ред. Л.Г. Гагариной. — Москва : ИД «ФОРУМ» : ИНФРА-М, 2019. — 400 с. -

ISBN 978-5-8199-0707-8. - Текст : электронный. - URL: <https://znanium.com/catalog/product/1011120> – Режим доступа: по подписке.

5. Круз, Р. Структуры данных и проектирование программ: [учебное пособие] / Р. Круз; пер. с англ. К. Г. Финогенова. – М. : БИНОМ. Лаборатория знаний, 2008. – 765 с.

<http://lib.dvfu.ru:8080/lib/item?id=chamo:274777&theme=FEFU>

6. Липаев, В. В. Проектирование и производство сложных заказных программных продуктов / В. В. Липаев. – М. : СИНТЕГ, 2011. – 408 с. <http://lib.dvfu.ru:8080/lib/item?id=IPRbooks:IPRbooks-27298&theme=FEFU>

#### **Дополнительная литература**

*(печатные и электронные издания)*

1. Антамошкин, О. А. Программная инженерия. Теория и практика [Электронный ресурс]: учебник / О. А. Антамошкин. – Красноярск : Сибирский федеральный университет, 2012. – 247 с. <http://lib.dvfu.ru:8080/lib/item?id=Znanium:Znanium-492527&theme=FEFU>

2. Брукс, Ф. П. Проектирование процесса проектирования: записки компьютерного эксперта / Ф. П. Брукс. – М. : Вильямс, 2012. – 464 с.

3. Гагарина, Л. Г. Технология разработки программного обеспечения / Л. Г. Гагарина. – М. : ИНФРА-М, 2008. – 400 с. <http://lib.dvfu.ru:8080/lib/item?id=Znanium:Znanium-389963&theme=FEFU>

4. Круз, Р. Л. Структуры данных и проектирование программ: Учебное пособие / Круз Р.Л., Финогенова К.Г., - 3-е изд., (эл.) - Москва :Лаборатория знаний, 2017. - 768 с. ISBN 978-5-00101-451-5. - Текст : электронный. - URL: <https://znanium.com/catalog/product/543549> – Режим доступа: по подписке.

5. Коробейников, В. П. Принципы математического моделирования / В. П. Коробейников. - Владивосток, ДальНаука, 1997. - 240 с.

6. Липаев, В. В. Программная инженерия. Методологические основы / В. В. Липаев. – М. : ТЕИС, 2006. – 608 с. <http://lib.dvfu.ru:8080/lib/item?id=chamo:248067&theme=FEFU>

7. Самарский, А. А. Математическое моделирование / Самарский А.А., Михайлов А.П. - М.: Наука, 1997. - 320 с.

8. Форд, Н. Управление проектами в Microsoft Project 2007 / Н. Форд, М. Найгард, Б. де Ора. – М. : Издательство: Символ-Плюс, 2010. – 224 с.

### **Перечень ресурсов информационно-телекоммуникационной сети «Интернет»**

1. <http://book.tr200.net/v.php?id=2414704> Математическое моделирование:

учебное пособие, Козин Р.Г., Издательство: МИФИ, 2008г.

- 2. <http://www.ict.edu.ru/ft/005651/62328e1-st15.pdf>  $C$ оснин  $\Pi.M$ . Архитектурное моделирование систем, интенсивно использующих программное обеспечение / Всероссийский конкурсный отбор обзорноаналитических статей по приоритетному направлению "Информационно-телекоммуникационные системы", 2008. - 93 с.
- 3. <http://log-in.ru/books/11567/> Лаврищева Е.М., Петрухин В.А. Методы и средства инженерии программного обеспечения. – Учебник. Московский физико-технический институт (государственный университет), 2006.
- 4. <http://window.edu.ru/resource/711/79711> Липаев В.В. Проектирование и производство сложных заказных программных продуктов. - М.: СИНТЕГ, 2011. - 398 с.
- 5. <http://znanium.com/go.php?id=492527> Антамошкин, О.А. Программная инженерия. Теория и практика [Электронный ресурс]: учебник / О.А. Антамошкин. – Красноярск: Сиб. федер. ун-т, 2012. – 247 с.
- 6. <http://www.biblioclub.ru/> Электронная библиотечная система «Университетская библиотека – online»: специализируется на учебных материалах для ВУЗов по научно-гуманитарной тематике, а также содержит материалы по точным и естественным наукам
- 7. <http://www.citforum.ru/> Электронная библиотека online статей по информационным технологиям. Удобный поиск по разделам, отдельным темам
- 8. <http://www.elibrary.ru/> Научная электронная библиотека eLIBRARY.RU – крупнейший российский информационный портал в области науки, технологий, медицины и образования, содержит рефераты и полные тексты более 144 млн. научных статей и публикаций. На платформе eLIBRARY.RU доступны электронные версии более 2200 российских научно-технических журналов, в том числе более 1100 журналов в открытом виде
- 9. <http://www.iqlib.ru/> Интернет-библиотека образовательных изданий. Собраны электронные учебники, справочные и учебные пособия.

### **Перечень информационных технологий и программного обеспечения:**

**Лицензионное программное обеспечение:** AutoCAD; Autodesk 3DS Max;

Microsoft Visio; SPSS Statistics Premium Campus Edition; MathCad Education Universety Edition; Microsoft Office 365; Office Professional Plus 2019; Photoshop CC for teams All Apps AL; SolidWorks Campus 500; Windows Edu Per Device 10 Education; KOMPAS 3D; Microsoft Teams

#### **Свободно распространяемое программное обеспечение:**

Adobe Reader DC 2015.020 - пакет программ для просмотра электронных публикаций в формате PDF: [http://wwwimages.adobe.com/content/dam/acom/en/legal/licenses](http://wwwimages.adobe.com/content/dam/acom/en/legal/licenses-terms/pdf/PlatformClients_PC_WWEULA-en_US-20150407_1357.pdf)[terms/pdf/PlatformClients\\_PC\\_WWEULA-en\\_US-20150407\\_1357.pdf](http://wwwimages.adobe.com/content/dam/acom/en/legal/licenses-terms/pdf/PlatformClients_PC_WWEULA-en_US-20150407_1357.pdf) ;

ArgoUML - программный инструмент моделирования UML: [http://argouml.tigris.org](http://argouml.tigris.org/) ;

Dia - пакет программ для создания диаграмм в виде блок-схем алгоритмов программ, древовидных схем, статических структур UML, баз данных, диаграмм сущность-связь и др. диаграмм: [https://portableapps.com/support/portable\\_app#using](https://portableapps.com/support/portable_app#using) );

DiagramDesigner - пакет программ для создания потоковых диаграмм, диаграмм классов UML, иллюстраций и др. диаграмм: <https://www.fosshub.com/Diagram-Designer.html#clickToStartDownload> ;

IrfanView 4.42 - пакет программ для просмотра (воспроизведения) графических, видео- и аудиофайлов:<http://www.irfanview.com/eula.htm> ;

LibreOffice - офисный пакет: [http://www.libreoffice.org/about-us/licenses/;](http://www.libreoffice.org/about-us/licenses/)

Maxima – система для работы с символьными и численными выражениями:<http://maxima.sourceforge.net/maximalist.html> ;

Project Libre - аналог программной системы управления проектами Microsoft Project для стационарного компьютера: [https:/континентсвободы.рф:/офис/проекты/projectlibre-система-управления](https://континентсвободы.рф/офис/проекты/projectlibre-система-управления-проектами.html)[проектами.html](https://континентсвободы.рф/офис/проекты/projectlibre-система-управления-проектами.html) ;

Python - система программирования - динамический интерактивный объектно-ориентированный язык программирования: <https://python.ru.uptodown.com/windows/download> ;

Ramus Educational - пакет программ для разработки и моделирования бизнес-процессов в виде диаграмм IDEF0 и DFD: <https://www.obnovisoft.ru/ramus-educational> ;

Scilab 5.5.2 –система - язык программирования высокого уровня, рассчитанный на научные расчеты: [http://www.scilab.org/scilab/license;](http://www.scilab.org/scilab/license)

WhiteStarUML 5.8.6 –программный инструмент моделирования UML, полученный из StarUML, совместимый с Windows 7-10: [https://github.com/StevenTCramer/WhiteStarUml/blob/master/staruml/deploy/Lice](https://github.com/StevenTCramer/WhiteStarUml/blob/master/staruml/deploy/License.txt/) [nse.txt/](https://github.com/StevenTCramer/WhiteStarUml/blob/master/staruml/deploy/License.txt/)

WinDjView 2.0.2 – программа для просмотра электронных публикаций в формате DJV и DjVu:<https://windjview.sourceforge.io/ru/> .

#### **Профессиональные базы данных и информационные справочные системы**

1. База данных Scopus<http://www.scopus.com/home.url>

2. База данных Web of Science<http://apps.webofknowledge.com/>

3. Электронная библиотека диссертаций Российской государственной библиотеки<http://diss.rsl.ru/>

4. Университетская информационная система (УИС) Россия: <https://uisrussia.msu.ru/>

5. Электронные базы данных EBSCO<http://search.ebscohost.com/>

# **10 МАТЕРИАЛЬНО-ТЕХНИЧЕСКОЕ ОБЕСПЕЧЕНИЕ**  ПРОИЗВОДСТВЕННОЙ ПРАКТИКИ. НАУЧНО-**ИССЛЕДОВАТЕЛЬСКОЙ РАБОТЫ**

Материально-техническое обеспечение производственной практики обеспечивается вузом (стационарная практика) либо организацией-базой выездной практики.

Стационарная практика проводится на базе кафедр и лабораторий ДВФУ, оснащенных компьютерами классами Pentium и мультимедийными (презентационными) системами, с подключением к общекорпоративной компьютерной сети ДВФУ и сети Интернет. При прохождении практики используется библиотечный фонд научной библиотеки ДВФУ, электронные библиотечные системы (ЭБС), заключившие договор с ДВФУ.

Во время прохождения практики студент может использовать производственное, научно-исследовательское оборудование, измерительные и вычислительные комплексы, современную аппаратуру и средства обработки данных (компьютеры, вычислительные комплексы, разрабатывающие программы и пр.), материально-техническое обеспечение ДВФУ.

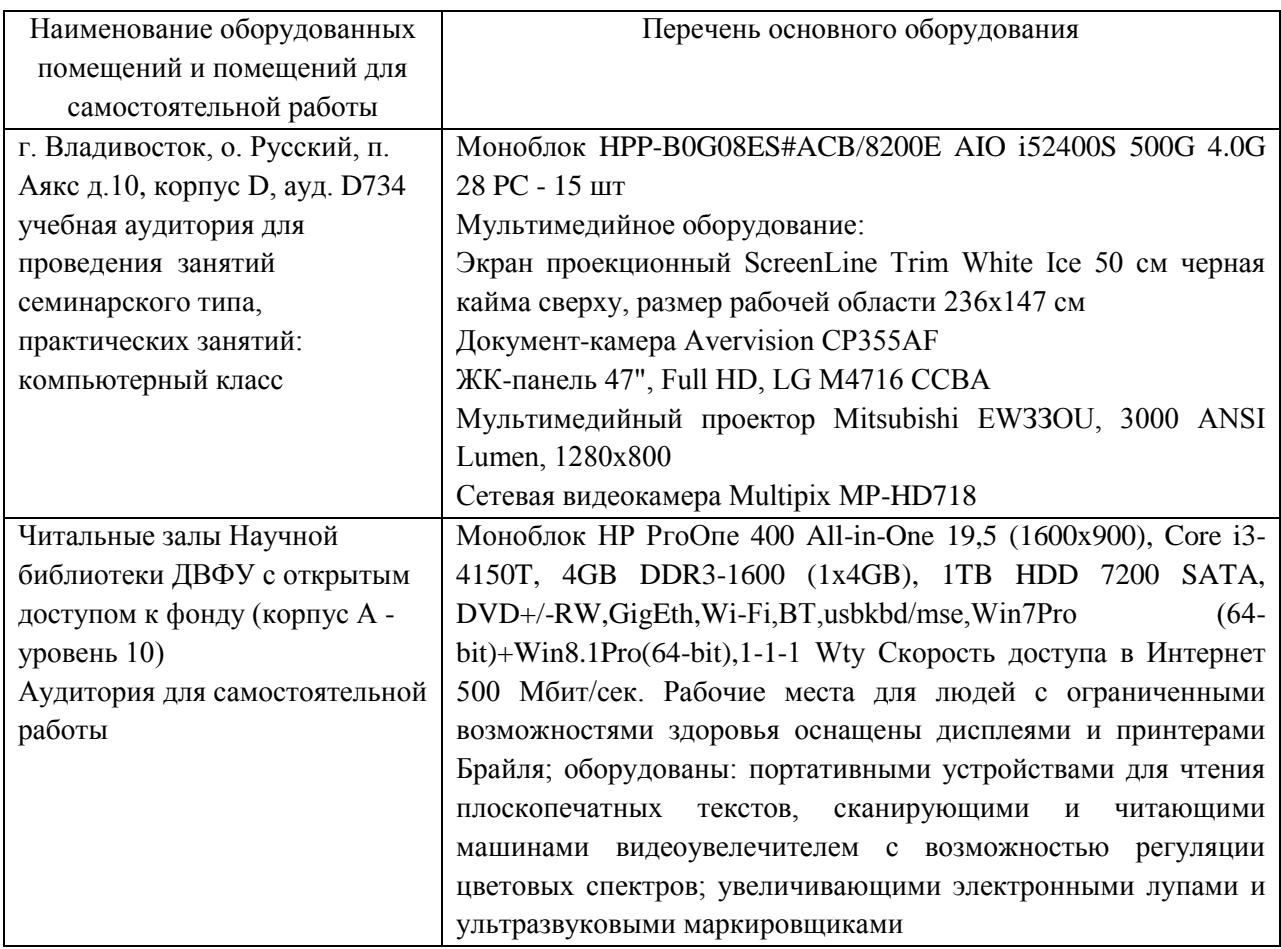

В целях обеспечения специальных условий обучения инвалидов и лиц с ограниченными возможностями здоровья в ДВФУ все здания оборудованы пандусами, лифтами, подъемниками, специализированными местами, оснащенными туалетными комнатами, табличками информационнонавигационной поддержки.

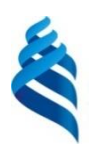

#### МИНИСТЕРСТВО НАУКИ И ВЫСШЕГО ОБРАЗОВАНИЯ РОССИЙСКОЙ ФЕДЕРАЦИИ Федеральное государственное автономное образовательное учреждение высшего образования **«Дальневосточный федеральный университет»** (ДВФУ)

#### **ИНСТИТУТ МАТЕМАТИКИ И КОМПЬЮТЕРНЫХ ТЕХНОЛОГИЙ (ШКОЛА)**

**МИНИСК**ТВЕРЖДАЮ **Методия** и института (вложнате ставит и компьютерных иновольной сортан (Школы)  $\mu\mu$ / preMLeBa И.Л 2021 г. PORVAS

#### **РАБОЧАЯ ПРОГРАММА УЧЕБНОЙ ПРАКТИКИ Ознакомительная практика**

**Для направления подготовки**

**09.04.04 Программная инженерия**

**Программа магистратуры**

**Разработка программно-информационных систем**

Владивосток 2021

# **1. ЦЕЛИ ОСВОЕНИЯ УЧЕБНОЙ ПРАКТИКИ. ОЗНАКОМИТЕЛЬНОЙ ПРАКТИКИ**

#### **Цели учебной практики:**

– формирование у студента начальных практических навыков и компетенций;

– получение первичного опыта самостоятельной профессиональной деятельности;

– получение первичных умений и навыков обработки полученных результатов, анализа и осмысления их с учетом имеющихся данных;

– получение первичных умений и практических навыков представления итогов проделанной работы в виде отчетов с анализом достоинств и недостатков проделанной работы;

– сбор, анализ и обобщение студентами фактического и теоретического материала с целью его использования в НИРС, при подготовке магистерской диссертации.

# **2 ЗАДАЧИ УЧЕБНОЙ ПРАКТИКИ. ОЗНАКОМИТЕЛЬНОЙ ПРАКТИКИ**

Задачами учебной практики являются:

- разработка плана исследований, выполняемых при подготовке магистерской диссертации, с целью определения последовательности и взаимосвязи работ по тематике исследований;

- разработка концептуального проекта информационной системы в соответствии с назначением проектируемой системы;

- анализ существующих технологий разработки программных систем.

# **3 МЕСТО УЧЕБНОЙ ПРАКТИКИ. ОЗНАКОМИТЕЛЬНОЙ ПРАКТИКИ В СТРУКТУРЕ ОП**

Учебная ознакомительная практика входит в Блок 2 «Практики» (Б2.В.01(У)) образовательной программы магистратуры. Практика проводится на первом курсе во 2 семестре.

Практика базируется на дисциплинах «Методология научных исследований в программной инженерии», «Теория систем и системный анализ», «Методология программной инженерии», «Современные языки и системы программирования».

# **4 ТИПЫ, СПОСОБЫ, МЕСТО И ВРЕМЯ ПРОВЕДЕНИЯ УЧЕБНОЙ ПРАКТИКИ. ОЗНАКОМИТЕЛЬНОЙ ПРАКТИКИ**

Вид практики – учебная практика.

Тип практики – ознакомительная практика.

Способ проведения – стационарная и выездная.

Форма проведения – концентрированно, путем выделения в графике учебного процесса непрерывного периода учебного времени в неделях для проведения практики во 2 семестре на 1 курсе (трудоемкость по учебному плану 3 зачетные единицы).

Время проведения учебной ознакомительной практики в соответствии с учебным планом в течение двух недель во втором семестре первого курса.

Места проведения практики:

– кафедра прикладной математики, механики, управления и программного обеспечения ДВФУ (стационарная);

– Институт автоматики и процессов управления ДВО РАН (выездная);

– компании и ИТ отделы компаний, занимающиеся разработкой программных систем (выездная).

# **5 КОМПЕТЕНЦИИ ОБУЧАЮЩЕГОСЯ, ФОРМИРУМЫЕ В РЕЗУЛЬТАТЕ ПРОХОЖДЕНИЯ УЧЕБНОЙ ПРАКТИКИ. ОЗНАКОМИТЕЛЬНОЙ ПРАКТИКИ**

Профессиональные компетенции выпускников и индикаторы их достижения:

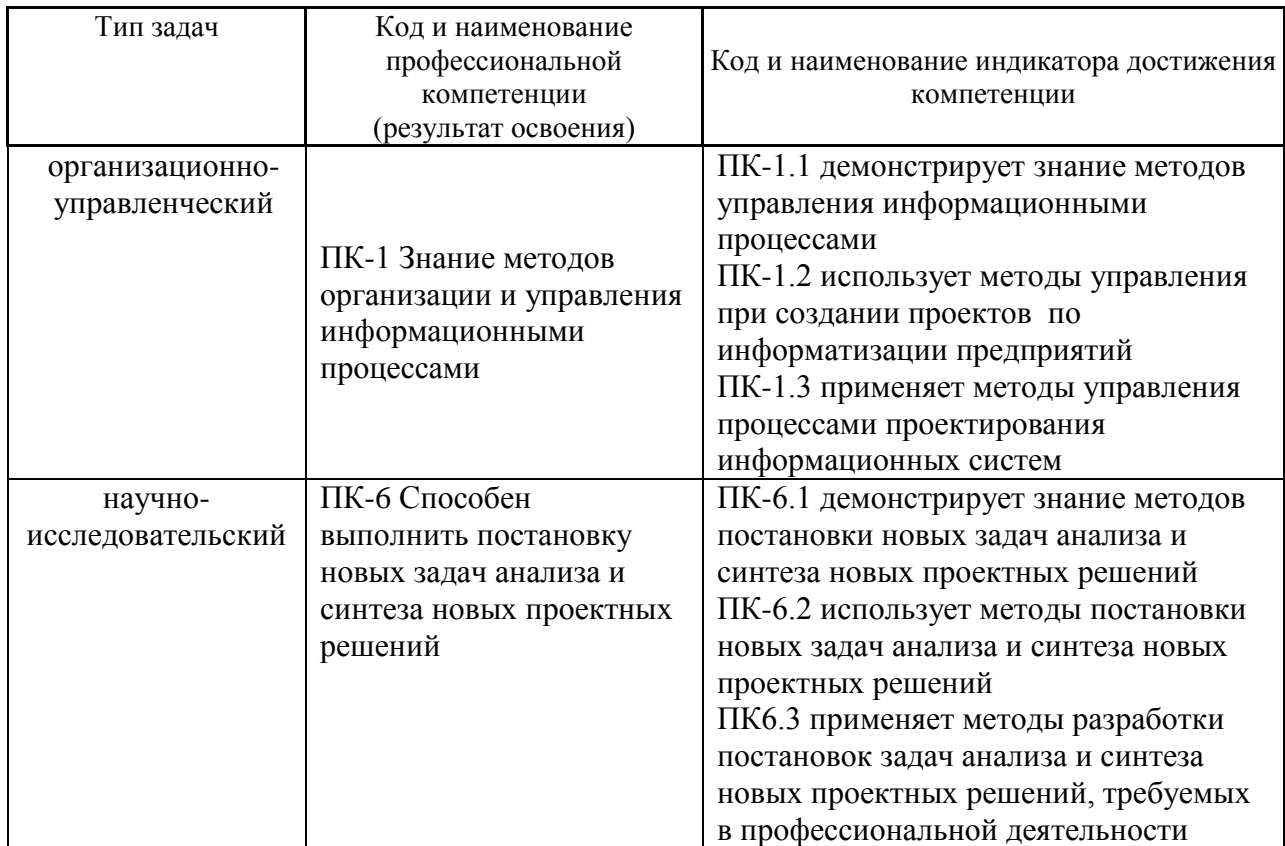

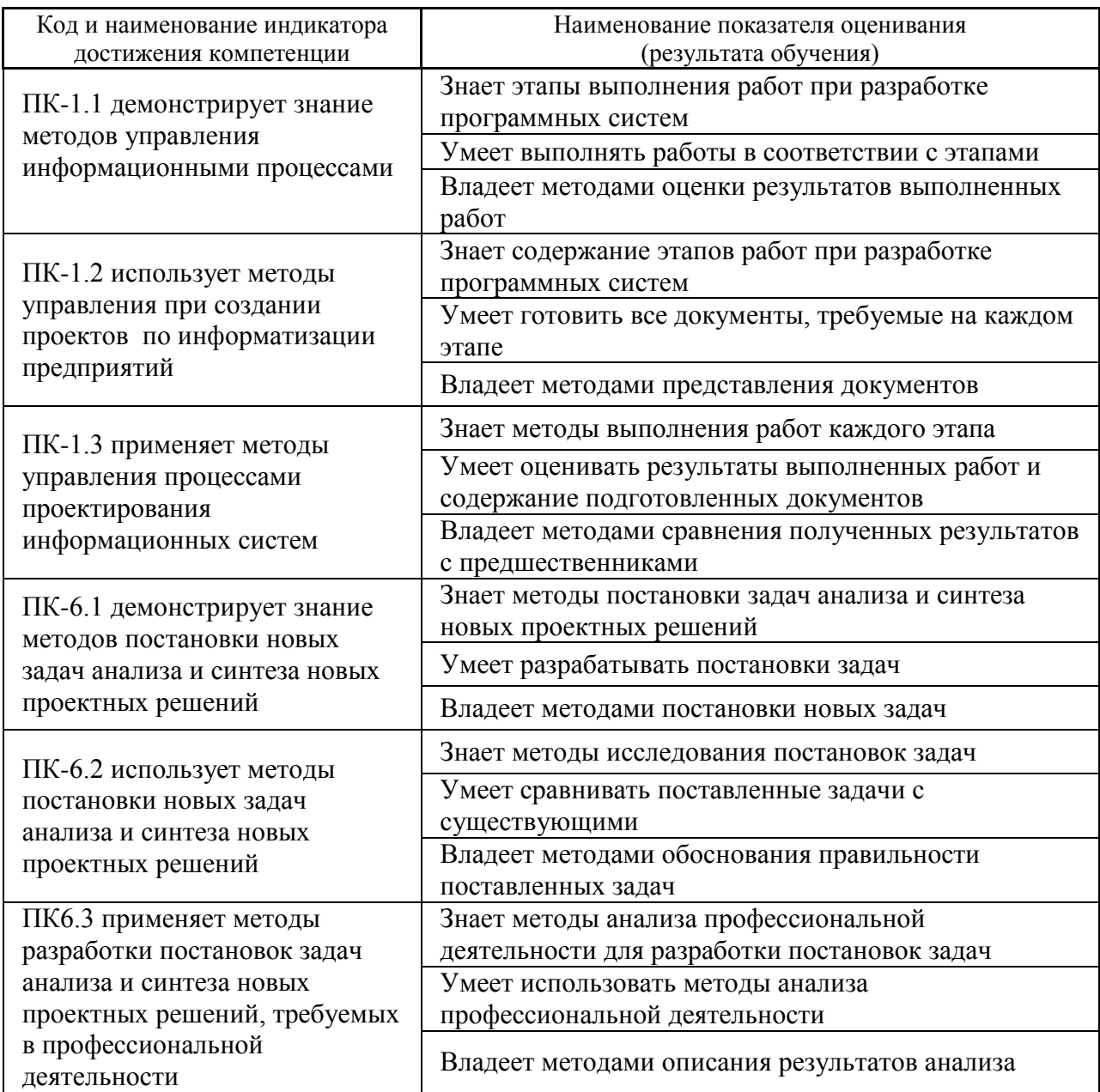

### **6 СТРУКТУРА И СОДЕРЖАНИЕ ПРАКТИКИ, В ТОМ ЧИСЛЕ ПРАКТИЧЕСКОЙ ПОДГОТОВКИ**

Общая трудоёмкость практики (2 семестр, 1 курс) составляет 2 недели, 3 зачётные единицы, 108 часов.

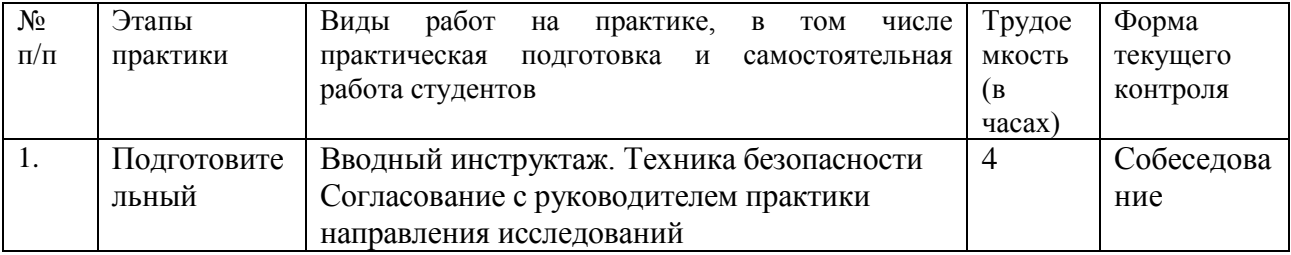

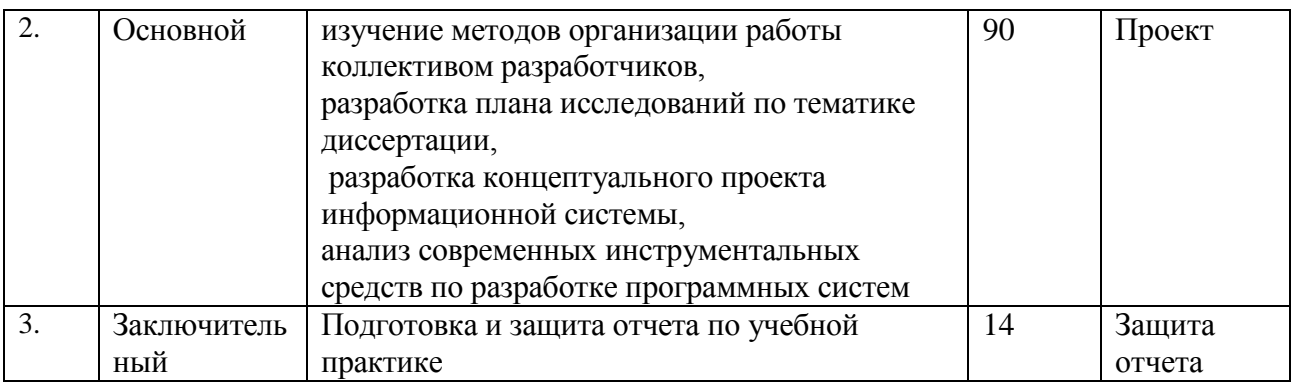

#### **Подготовительный этап**

В рамках подготовительного этапа руководитель практики знакомит магистранта с целями и задачами прохождения практики, проводит вводный инструктаж и обсуждение основных методических вопросов и тематику проводимых исследований.

#### **2. Основной**

На данном этапе выполняется следующие виды работ:

- изучение методов организации работы коллективом разработчиков,

- разработка плана исследований по тематике диссертации,

- разработка концептуального проекта информационной системы,

- анализ современных инструментальных средств по разработке программных систем.

#### 3**. Заключительный**

–подготовка отчёта по практике;

–отчет по практике заслушивает комиссия, состоящая из научного руководителя практики совместно с руководителем ОП.

# **7 УЧЕБНО-МЕТОДИЧЕСКОЕ ОБЕСПЕЧЕНИЕ САМОСТОЯТЕЛЬНОЙ РАБОТЫ СТУДЕНТОВ НА УЧЕБНОЙ ПРАКТИКЕ. ОЗНАКОМИТЕЛЬНОЙ ПРАКТИКЕ**

Учебно-методическое обеспечение самостоятельной работы студентов на учебной практике определяется выбранной темой исследования и конкретным заданием, полученным от научного руководителя, и включает поиск информации и обобщение информации по тематике проводимых исследований.

1. Текущая самостоятельная работа студентов:

изучение методов организации работы коллективом разработчиков, разработка плана исследований по тематике диссертации,

разработка концептуального проекта информационной системы,

анализ современных инструментальных средств по разработке программных систем.

2. Контроль самостоятельной работы студентов.

Оценка результатов самостоятельной работы организуется как единство двух форм: самоконтроль и контроль со стороны преподавателя.

Основополагающей целью прохождения учебной практики у студентов направления 09.04.04 Программная инженерия является систематизация полученных знаний, формирование навыков самостоятельной работы с учебной и научной литературой, а также развитие практических навыков работы с вычислительной техникой и прикладным программным обеспечением, повышение общей и профессиональной эрудиции обучающегося.

Самостоятельная работа студента включает:

1) исследование проблематики выбранной предметной области;

2) выполнение индивидуального задания;

3) анализ полученных результатов, их интерпретация и корректировка планов исследования.

Кратко рассмотрим содержание каждого этапа.

1) Этап изучения проблематики выбранной предметной области включает в себя: изучение проблемы с целью выявления основных факторов, влияющих на выбор компонентов концептуального проекта, выбор инструментальных средств разработки программного обеспечения;

2) Этап выполнения индивидуального практического задания предполагает выполнение работ в соответствии с задачами учебной практики.

3) Этап, связанный с анализом полученных результатов, предполагает выполнение работ заключительного этапа практики.

# **8 ФОРМЫ АТТЕСТАЦИИ ПО ИТОГАМ УЧЕБНОЙ ПРАКТИКИ. ОЗНАКОМИТЕЛЬНОЙ ПРАКТИКИ**

### **Перечень предоставляемых документов и приложений, порядок составления отчета**

Пакет отчетных документов о прохождении практики магистрантами включает следующие документы:

– дневник практиканта;

– текстовый отчет;

– отзыв научного руководителя (преподавателя кафедры).

Дневник включает перечень и краткое описание ежедневных видов работ, выполненных магистрантом во время практики в соответствии с календарным планом ее прохождения:

Отчет по практике включает: краткую характеристику места практики, цели и задачи практики, описание деятельности, выполняемой в процессе прохождения практики, краткое описание результатов работы в соответствии с заданиями, достигнутые результаты, анализ возникших проблем и варианты их устранения, собственную оценку уровня своей профессиональной подготовки по итогам практики, список использованных источников (печатные издания и электронные ресурсы - учебники, пособия, справочники, отчеты, Интернет-ресурсы и т.п.), приложения (документы или материалы, вынесенные из основной части отчета, носящие иллюстративный характер). Отчет по практике составляется в ходе выполнения заданий основного этапа практики. Отчет оформляется в соответствии с требованиями стандартов требований к оформлению письменных работ, выполняемых студентами и слушателями ДВФУ. Отчет по практике представляется в печатном виде (титульный лист - по установленной форме) и в электронном виде (файл отчета, включая титульный лист).

**Форма проведения аттестации** по итогам практики: защита отчета. Аттестация по итогам практики проводится в последний день практики. Решение по аттестации практики принимает комиссия, состоящая из научного руководителя магистранта совместно с руководителем ОП. Выставляются отметки «отлично», «хорошо», «удовлетворительно», «неудовлетворительно». Практикант выступает с 5-10 минутным устным докладом по защите отчета и отвечает на вопросы членов комиссии. Оценки по практике проставляются в экзаменационную ведомость руководителями практики в последний день практики.

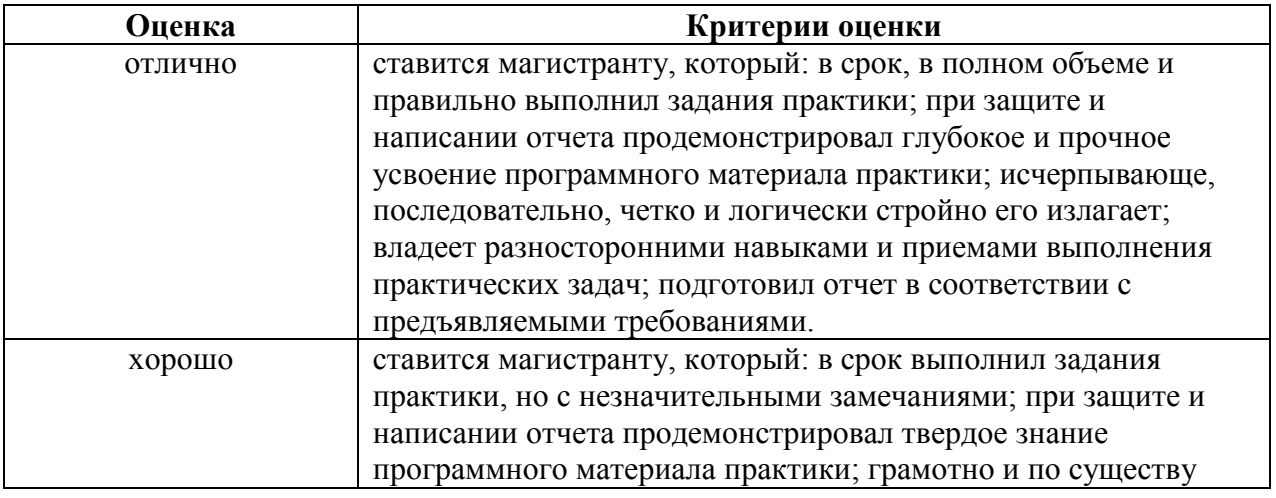

#### **Критерии оценки по итогам практики**

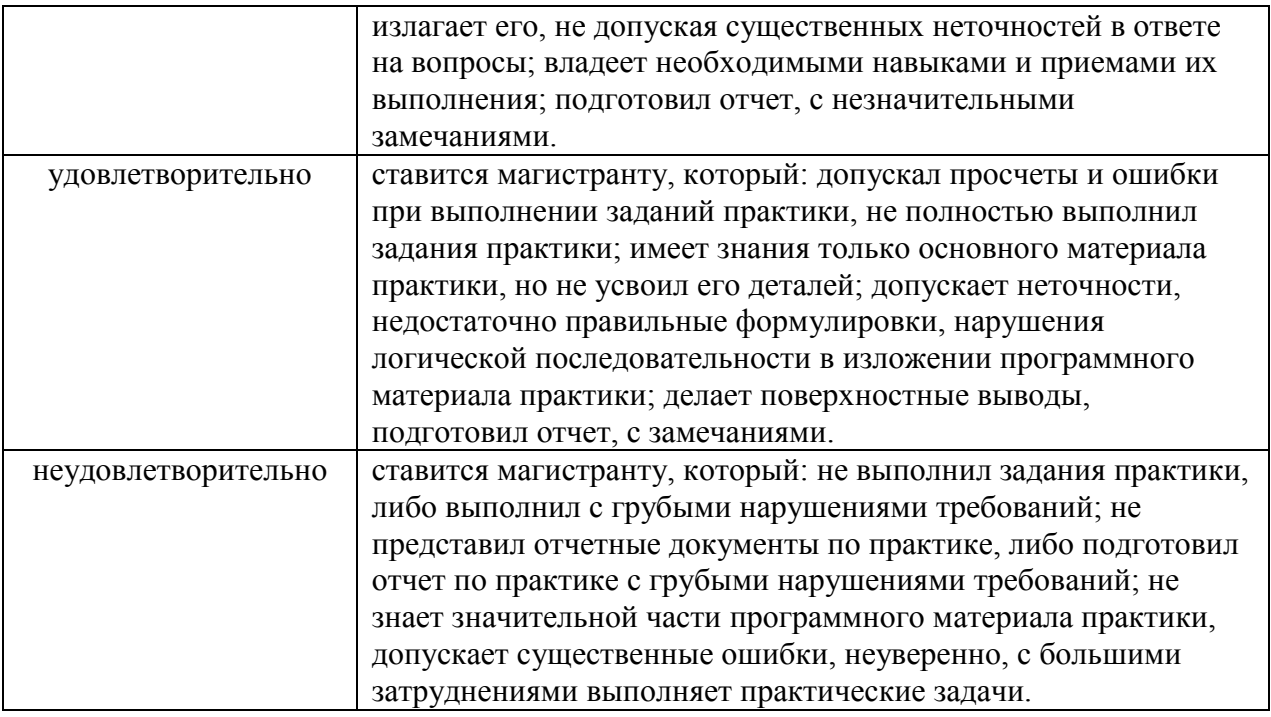

### **9 УЧЕБНО-МЕТОДИЧЕСКОЕ И ИНФОРМАЦИОННОЕ ОБЕСПЕЧЕНИЕ УЧЕБНОЙ ПРАКТИКИ. ОЗНАКОМИТЕЛЬНОЙ ПРАКТИКИ**

#### **Основная литература**

*(электронные и печатные издания)*

1. Антамошкин, О. А. Программная инженерия. Теория и практика [Электронный ресурс] : учебник / О. А. Антамошкин. - Красноярск: Сиб. Федер. ун-т, 2012. - 247 с. - ISBN 978-5-7638-2511-4. - Текст : электронный. - URL: <https://znanium.com/catalog/product/492527> – Режим доступа: по подписке.

2. Антипов, В. А. Программная инженерия: учебник для вузов / В. А. Антипов, А. А. Бубнов, А. Н. Пылькин и др.; под ред. Б. Г. Трусова. – М.: Академия, 2014. – 282 с. <http://lib.dvfu.ru:8080/lib/item?id=chamo:790423&theme=FEFU>

3. Введение в программную инженерию : учебник / В. А. Антипов, А. А. Бубнов, А. Н. Пылькин, В. К. Столчнев. — Москва : КУРС : ИНФРА-М, 2019. — 336 с. - ISBN 978-5-906923-22-6. - Текст : электронный. - URL: <https://znanium.com/catalog/product/1035160> – Режим доступа: по подписке.

4. Гагарина, Л. Г. Технология разработки программного обеспечения : учеб. пособие / Л.Г. Гагарина, Е.В. Кокорева, Б.Д. Сидорова-Виснадул ; под ред. Л.Г. Гагариной. — Москва : ИД «ФОРУМ» : ИНФРА-М, 2019. — 400 с. -

ISBN 978-5-8199-0707-8. - Текст : электронный. - URL: <https://znanium.com/catalog/product/1011120> – Режим доступа: по подписке.

5. Круз, Р. Структуры данных и проектирование программ: [учебное пособие] / Р. Круз; пер. с англ. К. Г. Финогенова. – М. : БИНОМ. Лаборатория знаний, 2008. – 765 с.

<http://lib.dvfu.ru:8080/lib/item?id=chamo:274777&theme=FEFU>

6. Липаев, В. В. Проектирование и производство сложных заказных программных продуктов / В. В. Липаев. – М. : СИНТЕГ, 2011. – 408 с. <http://lib.dvfu.ru:8080/lib/item?id=IPRbooks:IPRbooks-27298&theme=FEFU>

#### **Дополнительная литература**

*(печатные и электронные издания)*

1. Антамошкин, О. А. Программная инженерия. Теория и практика [Электронный ресурс]: учебник / О. А. Антамошкин. – Красноярск : Сибирский федеральный университет, 2012. – 247 с. <http://lib.dvfu.ru:8080/lib/item?id=Znanium:Znanium-492527&theme=FEFU>

2. Брукс, Ф. П. Проектирование процесса проектирования: записки компьютерного эксперта / Ф. П. Брукс. – М. : Вильямс, 2012. – 464 с.

3. Гагарина, Л. Г. Технология разработки программного обеспечения / Л. Г. Гагарина. – М. : ИНФРА-М, 2008. – 400 с. <http://lib.dvfu.ru:8080/lib/item?id=Znanium:Znanium-389963&theme=FEFU>

4. Круз, Р. Л. Структуры данных и проектирование программ: Учебное пособие / Круз Р.Л., Финогенова К.Г., - 3-е изд., (эл.) - Москва :Лаборатория знаний, 2017. - 768 с. ISBN 978-5-00101-451-5. - Текст : электронный. - URL: <https://znanium.com/catalog/product/543549> – Режим доступа: по подписке.

5. Коробейников, В. П. Принципы математического моделирования / В. П. Коробейников. - Владивосток, ДальНаука, 1997. - 240 с.

6. Липаев, В. В. Программная инженерия. Методологические основы / В. В. Липаев. – М. : ТЕИС, 2006. – 608 с. <http://lib.dvfu.ru:8080/lib/item?id=chamo:248067&theme=FEFU>

7. Самарский, А. А. Математическое моделирование / Самарский А.А., Михайлов А.П. - М.: Наука, 1997. - 320 с.

8. Форд, Н. Управление проектами в Microsoft Project 2007 / Н. Форд, М. Найгард, Б. де Ора. – М. : Издательство: Символ-Плюс, 2010. – 224 с.

### **Перечень ресурсов информационно-телекоммуникационной сети «Интернет»**

- 1. <http://book.tr200.net/v.php?id=2414704> Математическое моделирование: учебное пособие, Козин Р.Г., Издательство: МИФИ, 2008г.
- 2. <http://fanknig.org/book.php?id=24140656> Математическое моделирование технических систем. Учебник для вузов, Тарасик В.П., Издательство: Дизайн-ПРО, 2004г., 370стр.
- 3. <http://www.ict.edu.ru/ft/005651/62328e1-st15.pdf> Соснин П.И. Архитектурное моделирование систем, интенсивно использующих программное обеспечение / Всероссийский конкурсный отбор обзорноаналитических статей по приоритетному направлению "Информационно-телекоммуникационные системы", 2008. - 93 с.
- 4. <http://www.ibm.com/developerworks/ru/library/r-rsa/>Моделирование бизнес-процессов автоматизируемой предметной области при помощи диаграмм деятельности (Activity diagram) с использованием RSA
- 5. <http://log-in.ru/books/11567/> Лаврищева Е.М., Петрухин В.А. Методы и средства инженерии программного обеспечения. – Учебник. Московский физико-технический институт (государственный университет), 2006.
- 6. <http://window.edu.ru/resource/711/79711> Липаев В.В. Проектирование и производство сложных заказных программных продуктов. - М.: СИНТЕГ, 2011. - 398 с.
- 7. <http://www.biblioclub.ru/> Электронная библиотечная система «Университетская библиотека – online»: специализируется на учебных материалах для ВУЗов по научно-гумани- тарной тематике, а также содержит материалы по точным и естественным наукам
- 8. <http://www.citforum.ru/> Электронная библиотека online статей по информационным технологиям. Удобный поиск по разделам, отдельным темам
- 9. <http://www.elibrary.ru/> Научная электронная библиотека eLIBRARY.RU – крупнейший российский информационный портал в области науки, технологий, медицины и образования, содержит рефераты и полные тексты более 144 млн. научных статей и публикаций. На платформе eLIBRARY.RU доступны электронные версии более 2200 российских научно-технических журналов, в том числе более 1100 журналов в открытом виде
- 10[.http://exponenta.ru/](http://exponenta.ru/) Имеются ресурсы: Internet-класс по высшей математике; работа с примерами, решенными в средах ППП; банк решенных студенческих задач; обсуждение на форуме

11[.http://www.iqlib.ru/](http://www.iqlib.ru/) - Интернет-библиотека образовательных изданий. Собраны электронные учебники, справочные и учебные пособия.

### **Перечень информационных технологий и программного обеспечения:**

#### **Лицензионное программное обеспечение:**

AutoCAD; Autodesk 3DS Max; Microsoft Visio; SPSS Statistics Premium Campus Edition; MathCad Education Universety Edition; Microsoft Office 365; Office Professional Plus 2019; Photoshop CC for teams All Apps AL; SolidWorks Campus 500; Windows Edu Per Device 10 Education; KOMPAS 3D; Microsoft Teams

#### **Свободно распространяемое программное обеспечение:**

Adobe Reader DC 2015.020 - пакет программ для просмотра электронных публикаций в формате PDF: [http://wwwimages.adobe.com/content/dam/acom/en/legal/licenses](http://wwwimages.adobe.com/content/dam/acom/en/legal/licenses-terms/pdf/PlatformClients_PC_WWEULA-en_US-20150407_1357.pdf)[terms/pdf/PlatformClients\\_PC\\_WWEULA-en\\_US-20150407\\_1357.pdf](http://wwwimages.adobe.com/content/dam/acom/en/legal/licenses-terms/pdf/PlatformClients_PC_WWEULA-en_US-20150407_1357.pdf) ;

ArgoUML - программный инструмент моделирования UML: [http://argouml.tigris.org](http://argouml.tigris.org/) ;

Dia - пакет программ для создания диаграмм в виде блок-схем алгоритмов программ, древовидных схем, статических структур UML, баз данных, диаграмм сущность-связь и др. диаграмм: [https://portableapps.com/support/portable\\_app#using](https://portableapps.com/support/portable_app#using) );

DiagramDesigner - пакет программ для создания потоковых диаграмм, диаграмм классов UML, иллюстраций и др. диаграмм: <https://www.fosshub.com/Diagram-Designer.html#clickToStartDownload> ;

IrfanView 4.42 - пакет программ для просмотра (воспроизведения) графических, видео- и аудиофайлов:<http://www.irfanview.com/eula.htm> ;

LibreOffice - офисный пакет: [http://www.libreoffice.org/about-us/licenses/;](http://www.libreoffice.org/about-us/licenses/)

Maxima – система для работы с символьными и численными выражениями:<http://maxima.sourceforge.net/maximalist.html> ;

Project Libre - аналог программной системы управления проектами Microsoft Project для стационарного компьютера: [https:/континентсвободы.рф:/офис/проекты/projectlibre-система-управления](https://континентсвободы.рф/офис/проекты/projectlibre-система-управления-проектами.html)[проектами.html](https://континентсвободы.рф/офис/проекты/projectlibre-система-управления-проектами.html) ;

Python - система программирования - динамический интерактивный объектно-ориентированный язык программирования: <https://python.ru.uptodown.com/windows/download> ;

Ramus Educational - пакет программ для разработки и моделирования бизнес-процессов в виде диаграмм IDEF0 и DFD: <https://www.obnovisoft.ru/ramus-educational> ;

Scilab 5.5.2 –система - язык программирования высокого уровня, рассчитанный на научные расчеты: [http://www.scilab.org/scilab/license;](http://www.scilab.org/scilab/license)

WhiteStarUML 5.8.6 –программный инструмент моделирования UML, полученный из StarUML, совместимый с Windows 7-10: [https://github.com/StevenTCramer/WhiteStarUml/blob/master/staruml/deploy/Lice](https://github.com/StevenTCramer/WhiteStarUml/blob/master/staruml/deploy/License.txt/) [nse.txt/](https://github.com/StevenTCramer/WhiteStarUml/blob/master/staruml/deploy/License.txt/)

WinDjView 2.0.2 – программа для просмотра электронных публикаций в формате DJV и DjVu:<https://windjview.sourceforge.io/ru/> .

#### **Профессиональные базы данных и информационные справочные системы**

1. База данных Scopus<http://www.scopus.com/home.url>

2. База данных Web of Science<http://apps.webofknowledge.com/>

3. Электронная библиотека диссертаций Российской государственной библиотеки<http://diss.rsl.ru/>

4. Университетская информационная система (УИС) Россия: <https://uisrussia.msu.ru/>

5. Электронные базы данных EBSCO<http://search.ebscohost.com/>

# **10 МАТЕРИАЛЬНО-ТЕХНИЧЕСКОЕ ОБЕСПЕЧЕНИЕ УЧЕБНОЙ ПРАКТИКИ. ОЗНАКОМИТЕЛЬНОЙ ПРАКТИКИ**

Материально-техническое обеспечение производственной практики обеспечивается вузом (стационарная практика) либо организацией-базой выездной практики.

Стационарная практика проводится на базе кафедр, оснащенных компьютерами классами Pentium и мультимедийными (презентационными) системами, с подключением к общекорпоративной компьютерной сети ДВФУ и сети Интернет, и лабораторий. При прохождении практики используется библиотечный фонд научной библиотеки ДВФУ, электронные библиотечные системы (ЭБС), заключившие договор с ДВФУ.

Во время прохождения практики студент может использовать производственное, научно-исследовательское оборудование, измерительные и вычислительные комплексы, современную аппаратуру и средства обработки данных (компьютеры, вычислительные комплексы, разрабатывающие программы и пр.), материально-техническое обеспечение ДВФУ.

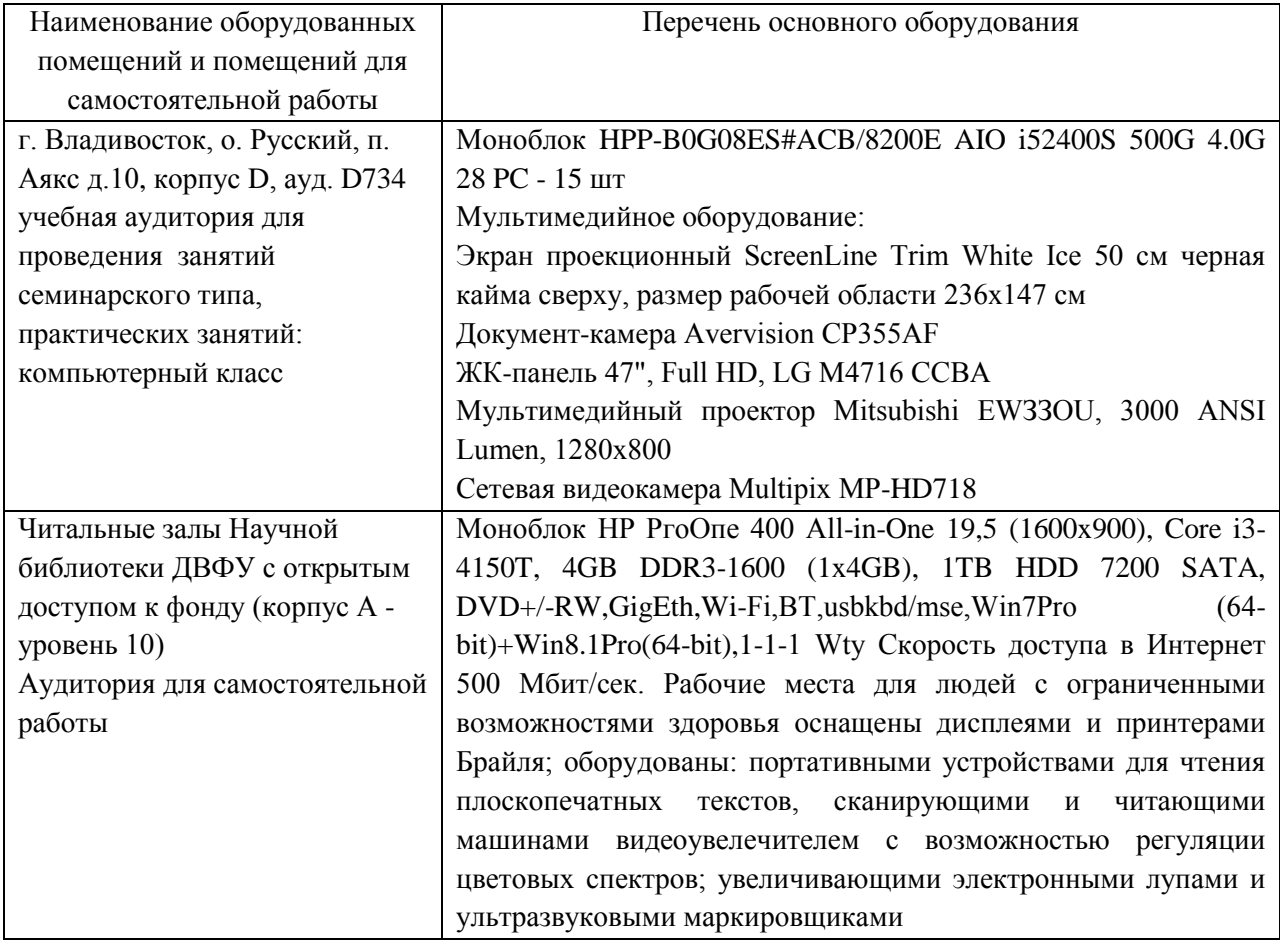

В целях обеспечения специальных условий обучения инвалидов и лиц с ограниченными возможностями здоровья в ДВФУ все здания оборудованы пандусами, лифтами, подъемниками, специализированными местами, оснащенными туалетными комнатами, табличками информационнонавигационной поддержки.

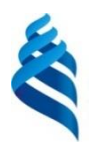

#### МИНИСТЕРСТВО НАУКИ И ВЫСШЕГО ОБРАЗОВАНИЯ РОССИЙСКОЙ ФЕДЕРАЦИИ Федеральное государственное автономное образовательное учреждение высшего образования **«Дальневосточный федеральный университет»** (ДВФУ)

ИНСТИТУТ МАТЕМАТИКИ И КОМПЬЮТЕРНЫХ ТЕХНОЛОГИЙ (ШКОЛА)

**MAHAAN**TBEPЖДАЮ **И. Э. Наректора Института COLOR MARITARY И КОМПЬЮТЕРНЫХ** нотий (Школы) **Text** Lunf-MLEBA V.JI pre  $2021 r.$ 

# **РАБОЧАЯ ПРОГРАММА ПРОИЗВОДСТВЕННОЙ ПРАКТИКИ**

**Технологическая (проектно-технологическая) практика** 

**Для направления подготовки 09.04.04 Программная инженерия Программа магистратуры Разработка программно-информационных систем**

> Владивосток 2021

### **1 ЦЕЛИ ОСВОЕНИЯ ПРОИЗВОДСТВЕННОЙ ПРАКТИКИ. ТЕХНОЛОГИЧЕСКОЙ (ПРОЕКТНО-ТЕХНОЛОГИЧЕСКОЙ) ПРАКТИКИ**

Цели технологической (проектно-технологической) практики:

- формирование у студента представления о содержании проектной деятельности;

– развитие навыков формулирования и решения задач, возникающих в ходе проектной деятельности и требующих углубленных профессиональных знаний;

– закрепление и углубление полученных теоретических знаний по изученным дисциплинам, применение этих знаний на практике для решения задач проектной деятельности;

– проведение самостоятельного научного исследования в соответствии с разработанной программой;

– дальнейший сбор, систематизация, обработка материала по теме ВКР.

## **2 ЗАДАЧИ ПРОИЗВОДСТВЕННОЙ ПРАКТИКИ. ТЕХНОЛОГИЧЕСКОЙ (ПРОЕКТНО-ТЕХНОЛОГИЧЕСКОЙ) ПРАКТИКИ**

Задачи производственной практики относятся к проектному типу:

- использование и разработка методов формализации и системный анализ, моделирование прикладных и информационных процессов;

- анализ и обобщение результатов научно-исследовательской работы с использованием современных достижений науки и техники;

- исследование перспективных направлений ПО;

- анализ и развитие методов управления информационными ресурсами; работами в области создания информационных систем

# **3 МЕСТО ПРОИЗВОДСТВЕННОЙ ПРАКТИКИ. ТЕХНОЛОГИЧЕСКОЙ (ПРОЕКТНО-ТЕХНОЛОГИЧЕСКОЙ) ПРАКТИКИ В СТРУКТУРЕ ОП**

Производственная технологическая (проектно-технологическая) практика входит в Блок 2 «Практики» (Б2.В.02(П)) образовательной программы магистратуры. Практика проводится на втором курсе в 4 семестре.

Практика базируется на дисциплинах «Методология научных исследований в программной инженерии», «Моделирование при проектировании информационных систем», «Теория систем и системный анализ», «Инженерия интернет систем», «Объектно-ориентированное проектирование и паттерны проектирования», «Разработка формальных языков и языковых процессоров».

### **4 ТИПЫ, СПОСОБЫ, МЕСТО И ВРЕМЯ ПРОВЕДЕНИЯ ПРОИЗВОДСТВЕННОЙ ПРАКТИКИ. ТЕХНОЛОГИЧЕСКОЙ (ПРОЕКТНО-ТЕХНОЛОГИЧЕСКОЙ) ПРАКТИКИ**

Вид практики – производственная практика.

Тип практики – технологическая (проектно-технологическая) практика. Способ проведения – стационарная и выездная.

Форма проведения – технологическая (проектно-технологическая) практика проводится в рассредоточенной форме в течение четвертого семестра обучения на 2 курсе (трудоемкость по учебному плану 3 зачетные единицы).

Время проведения производственной практики: в соответствии с учебным планом в течение двух недель в четвёртом семестре обучения после освоения основной образовательной программы (теоретического и практического обучения).

Места проведения практики:

– кафедра прикладной математики, механики, управления и программного обеспечения ДВФУ (стационарная);

– Институт автоматики и процессов управления ДВО РАН (выездная);

– компании и ИТ отделы компаний, занимающиеся разработкой программных систем (выездная).

### **5 КОМПЕТЕНЦИИ ОБУЧАЮЩЕГОСЯ, ФОРМИРУЕМЫЕ В РЕЗУЛЬТАТЕ ПРОХОЖДЕНИЯ ПРОИЗВОДСТВЕННОЙ ПРАКТИКИ. ТЕХНОЛОГИЧЕСКОЙ (ПРОЕКТНО-ТЕХНОЛОГИЧЕСКОЙ) ПРАКТИКИ**

Универсальные компетенции выпускников и индикаторы их достижения

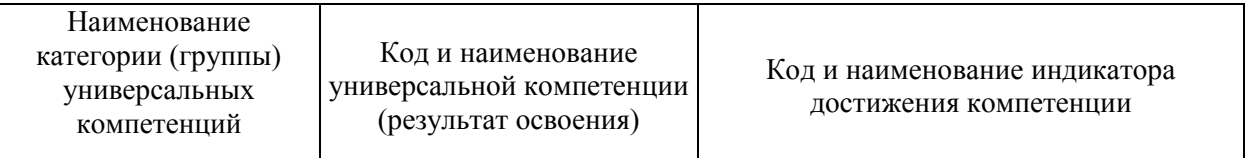

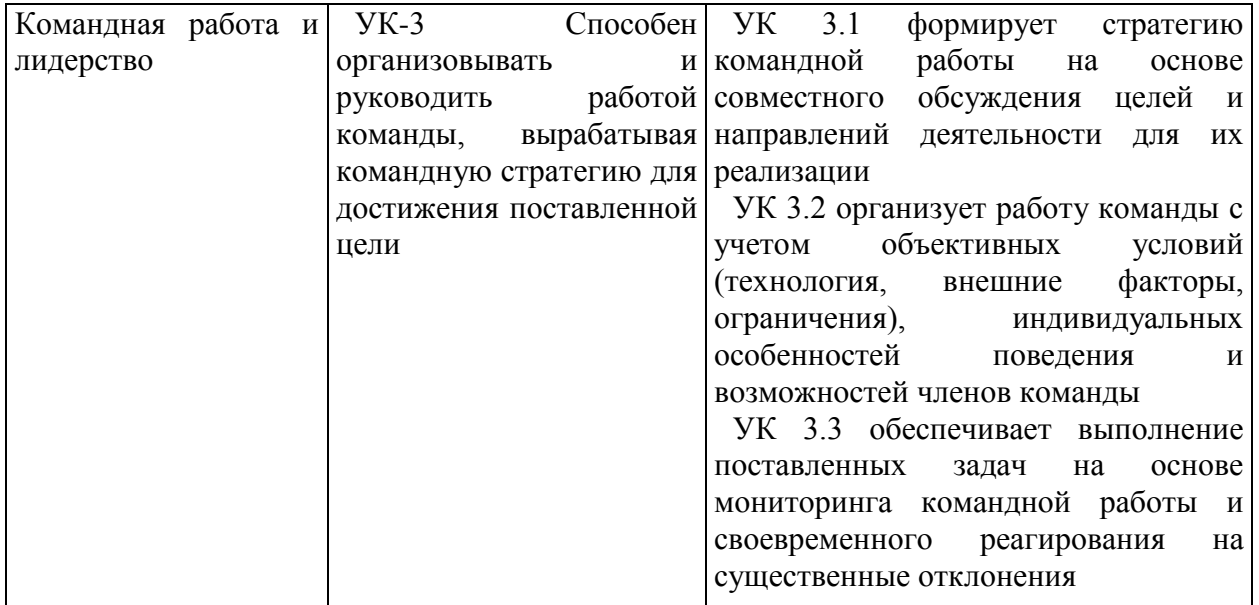

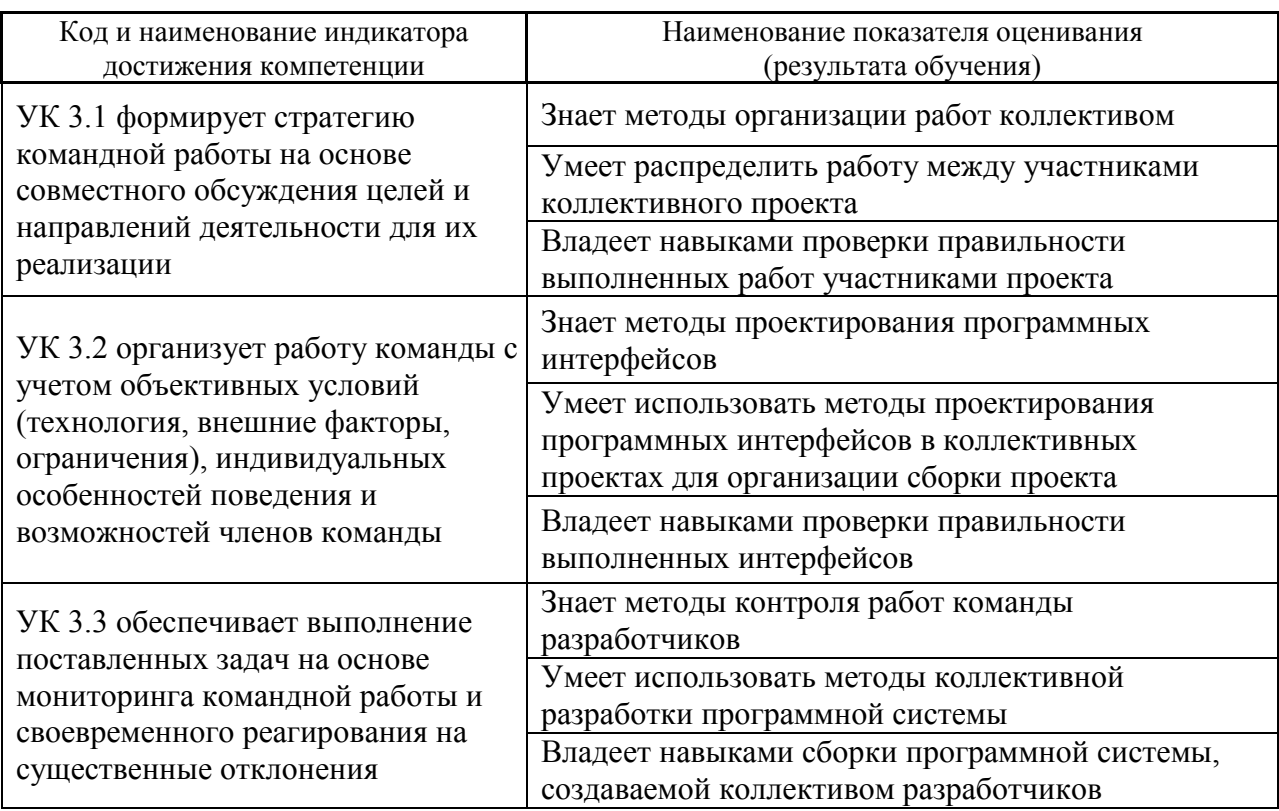

Профессиональные компетенции выпускников и индикаторы их достижения:

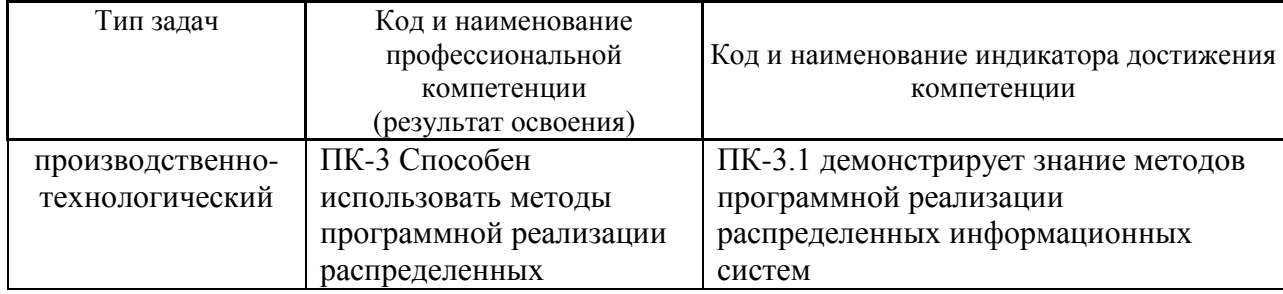

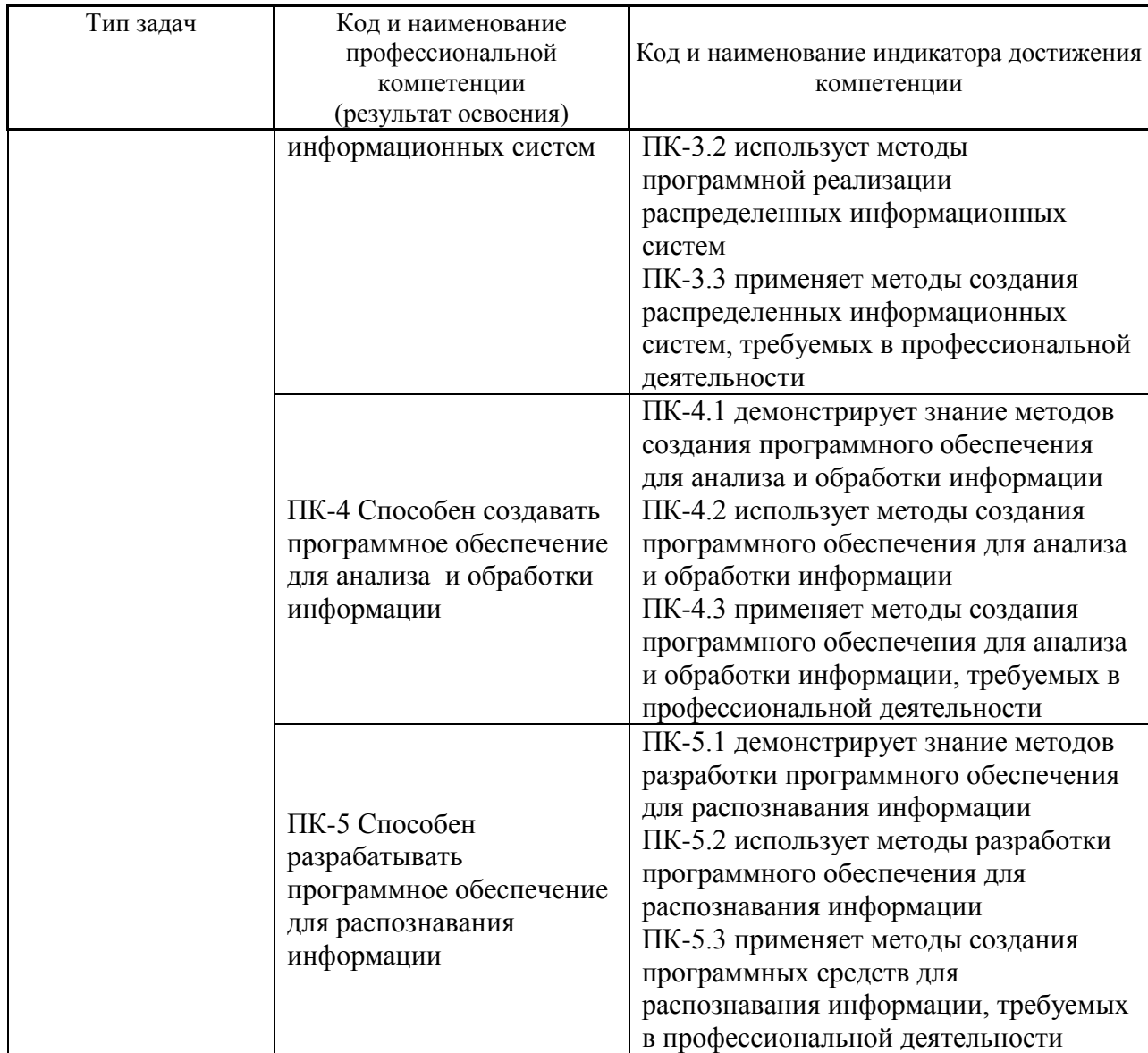

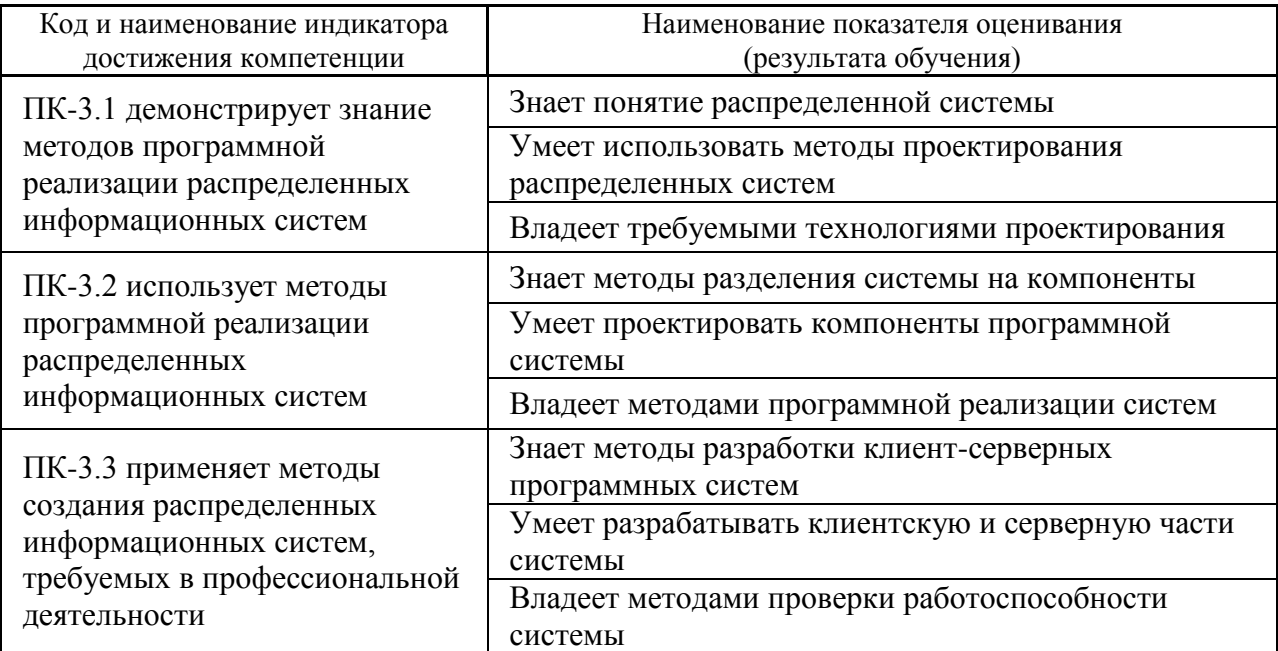

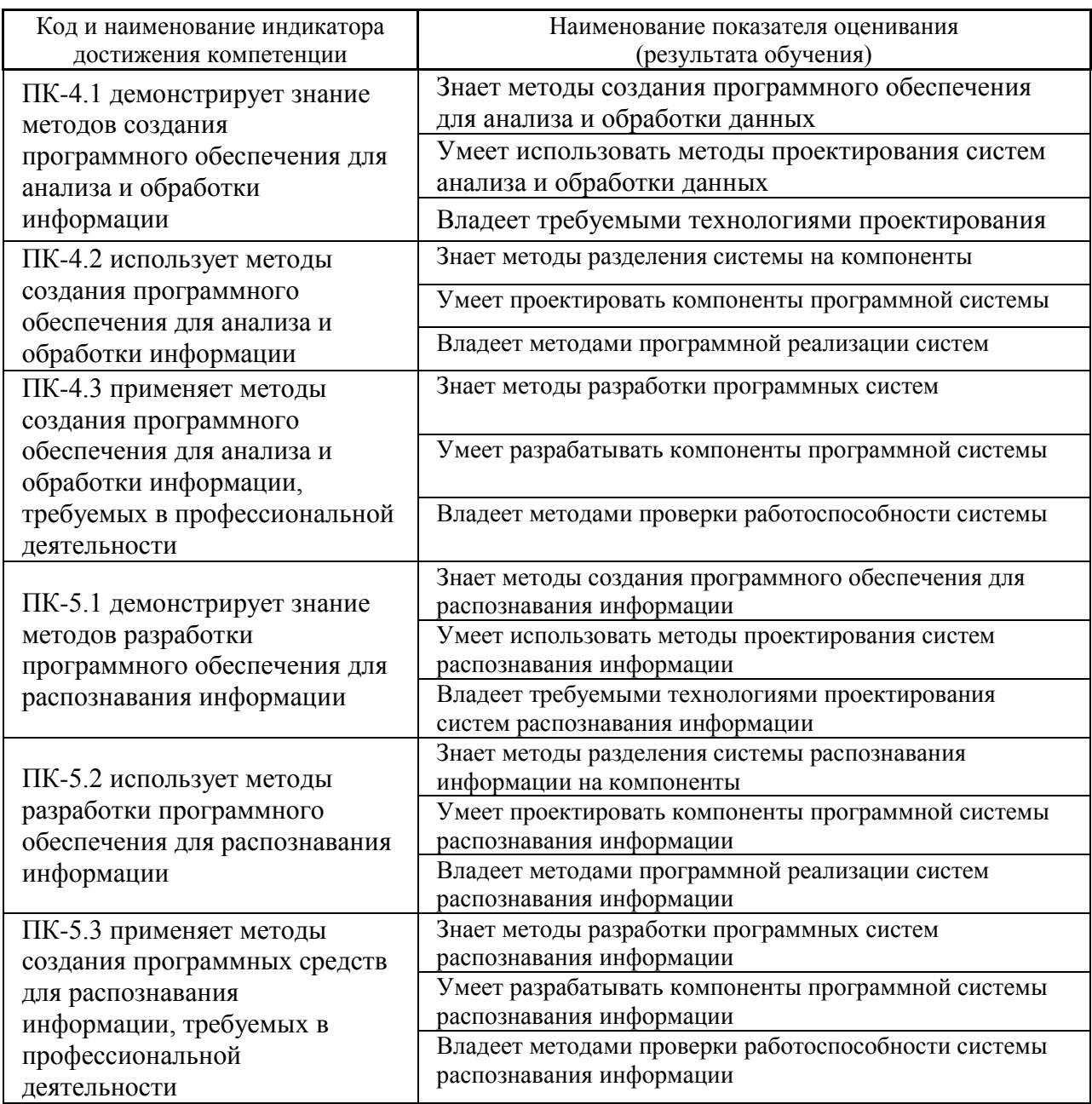

### **6 СТРУКТУРА И СОДЕРЖАНИЕ ПРАКТИКИ, В ТОМ ЧИСЛЕ ПРАКТИЧЕСКОЙ ПОДГОТОВКИ**

Общая трудоёмкость практики (4 семестр, 2 курс) составляет 2 недели, 3 зачётные единицы, 108 часов.

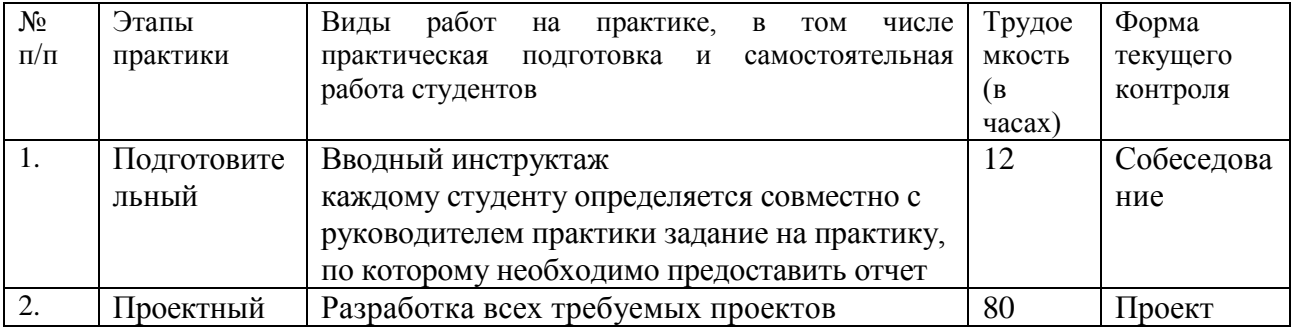

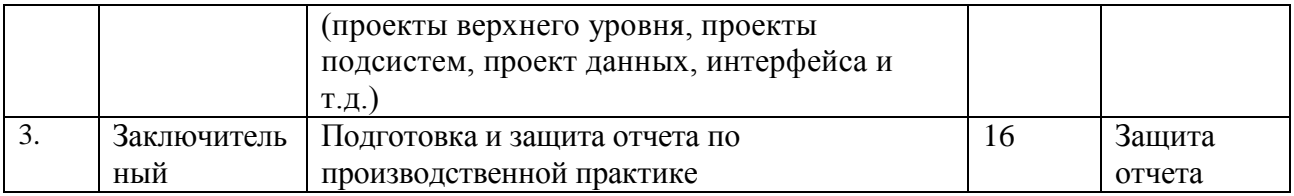

#### **1. Подготовительный этап**

В рамках подготовительного этапа руководитель практики знакомит магистранта с целями и задачами прохождения практики, проводит вводный инструктаж, обсуждение основных методических вопросов и тематики проводимых исследований.

#### **2. Проектный**

На данном этапе выполняется разработка всех требуемых проектов (проекты верхнего уровня, проекты подсистем, проект данных, интерфейса и т.д.).

#### **3. Заключительный**

– подготовка отчёта по практике;

– отчет по практике заслушивает комиссия, состоящая из научного руководителя практики совместно с руководителем ОП.

# **7 УЧЕБНО-МЕТОДИЧЕСКОЕ ОБЕСПЕЧЕНИЕ САМОСТОЯТЕЛЬНОЙ РАБОТЫ СТУДЕНТОВ НА ПРОИЗВОДСТВЕННОЙ ПРАКТИКЕ. ТЕХНОЛОГИЧЕСКОЙ (ПРОЕКТНО-ТЕХНОЛОГИЧЕСКОЙ) ПРАКТИКЕ**

Учебно-методическое обеспечение самостоятельной работы студентов на производственной практике определяется выбранной темой исследования и конкретным заданием, полученным от научного руководителя, и включает дальнейший поиск и обобщение информации по тематике проводимых исследований.

1. Текущая самостоятельная работа студентов состоит в разработке всех требуемых проектов создаваемой программной системы.

2. Контроль самостоятельной работы студентов.

Оценка результатов самостоятельной работы организуется как единство двух форм: самоконтроль и контроль со стороны преподавателя.

Основополагающей целью прохождения производственной практики у студентов направления 09.04.04 Программная инженерия является систематизация полученных знаний, формирование навыков самостоятельной работы с учебной и научной литературой, а также развитие

практических навыков работы с вычислительной техникой и прикладным программным обеспечением, повышение общей и профессиональной эрудиции обучающегося.

Самостоятельная работа студента включает:

- 1) исследование проблематики выбранной предметной области;
- 2) выполнение индивидуального задания;
- 3) анализ полученных результатов, их интерпретация и корректировка планов исследования.

Кратко рассмотрим содержание каждого этапа.

1) Этап изучения проблематики выбранной предметной области включает в себя: изучение проблемы с целью выявления основных факторов, влияющих на выбор математических моделей, методов и программных средств при проведении исследований;

2) Этап выполнения индивидуального практического задания предполагает выполнение работ проектного и производственнотехнологического этапа практики.

3) Этап, связанный с анализом полученных результатов, предполагает выполнение работ заключительного этапа практики.

## **8 ФОРМЫ АТТЕСТАЦИИ ПО ИТОГАМ ПРОИЗВОДСТВЕННОЙ ПРАКТИКИ. ТЕХНОЛОГИЧЕСКОЙ (ПРОЕКТНО-ТЕХНОЛОГИЧЕСКОЙ) ПРАКТИКИ**

Аттестация по производственной практике проводится комиссией от кафедры по результатам оценки всех форм работы студента.

Оценка по практике приравнивается к оценкам по теоретическому обучению и учитывается при подведении итогов общей успеваемости студентов. Студенты, не выполнившие программу практики по уважительной причине, имеют право пройти практику вторично. Студенты, не выполнившие программу практики без уважительной причины, считаются не выполнившими производственную программу и отчисляются из университета как имеющие академическую задолженность в порядке, предусмотренном Уставом ДВФУ.

### **Перечень предоставляемых документов и приложений, порядок составления отчета**

Пакет отчетных документов о прохождении практики магистрантами включает следующие документы:

– дневник практиканта;

– текстовый отчет;

– отзыв научного руководителя (преподавателя кафедры).

Дневник включает перечень и краткое описание ежедневных видов работ, выполненных магистрантом во время практики в соответствии с календарным планом ее прохождения:

Отчет по практике включает: краткую характеристику места практики, цели и задачи практики, описание деятельности, выполняемой в процессе прохождения практики, краткое описание результатов работы в соответствии с заданиями, достигнутые результаты, анализ возникших проблем и варианты их устранения, собственную оценку уровня своей профессиональной подготовки по итогам практики, список использованных источников (печатные издания и электронные ресурсы - учебники, пособия, справочники, отчеты, Интернет-ресурсы и т.п.), приложения (документы или материалы, вынесенные из основной части отчета, носящие иллюстративный характер). Отчет по практике составляется в ходе выполнения заданий основного этапа практики. Отчет оформляется в соответствии с требованиями стандартов требований к оформлению письменных работ, выполняемых студентами и слушателями ДВФУ. Отчет по практике представляется в печатном виде (титульный лист - по установленной форме) и в электронном виде (файл отчета, включая титульный лист).

**Форма проведения аттестации** по итогам практики: защита отчета. Аттестация по итогам практики проводится в последний день практики. Решение по аттестации практики принимает комиссия, состоящая из научного руководителя магистранта совместно с руководителем ООП. Выставляются отметки «отлично», «хорошо», «удовлетворительно», «неудовлетворительно». Практикант выступает с 5-10 минутным устным докладом по защите отчета и отвечает на вопросы членов комиссии. Оценки по практике проставляются в экзаменационную ведомость руководителями практики в последний день практики.

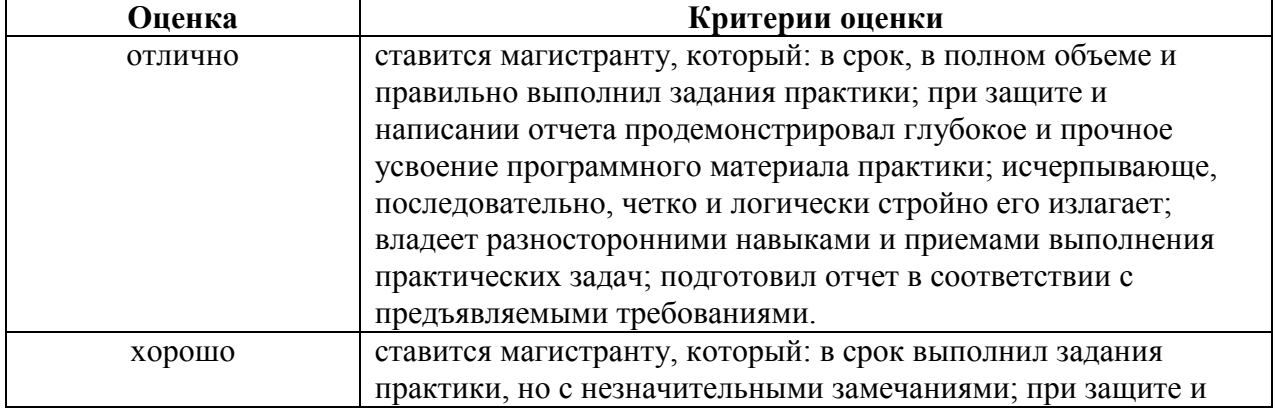

#### **Критерии оценки по итогам практики**

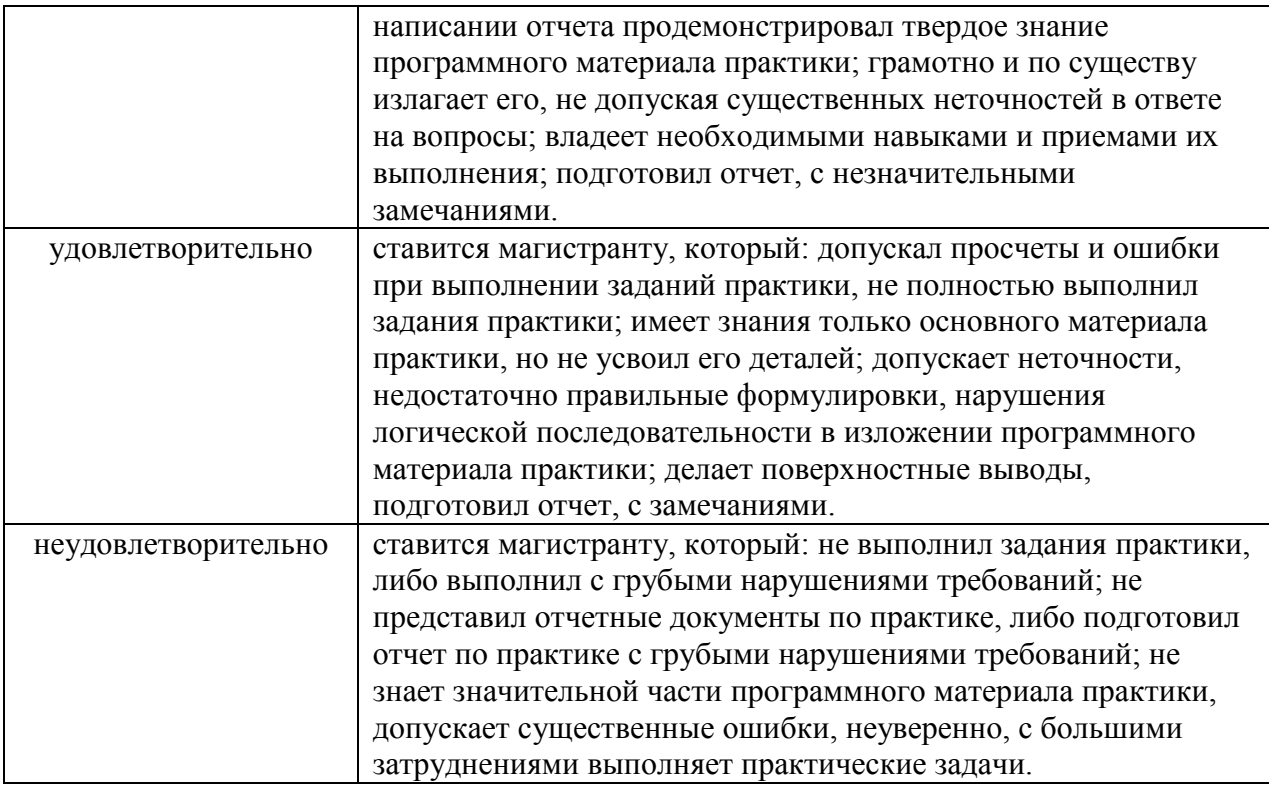

# **9 УЧЕБНО-МЕТОДИЧЕСКОЕ И ИНФОРМАЦИОННОЕ ОБЕСПЕЧЕНИЕ ПРОИЗВОДСТВЕННОЙ ПРАКТИКИ. ТЕХНОЛОГИЧЕСКОЙ (ПРОЕКТНО-ТЕХНОЛОГИЧЕСКОЙ) ПРАКТИКИ**

#### **Основная литература**

*(электронные и печатные издания)*

1. Антамошкин, О. А. Программная инженерия. Теория и практика [Электронный ресурс] : учебник / О. А. Антамошкин. - Красноярск: Сиб. Федер. ун-т, 2012. - 247 с. - ISBN 978-5-7638-2511-4. - Текст : электронный. - URL: <https://znanium.com/catalog/product/492527> – Режим доступа: по подписке.

2. Антипов, В. А. Программная инженерия: учебник для вузов / В. А. Антипов, А. А. Бубнов, А. Н. Пылькин и др.; под ред. Б. Г. Трусова. – М.: Академия, 2014. – 282 с. <http://lib.dvfu.ru:8080/lib/item?id=chamo:790423&theme=FEFU>

3. Введение в программную инженерию : учебник / В. А. Антипов, А. А. Бубнов, А. Н. Пылькин, В. К. Столчнев. — Москва : КУРС : ИНФРА-М, 2019. — 336 с. - ISBN 978-5-906923-22-6. - Текст : электронный. - URL: <https://znanium.com/catalog/product/1035160> – Режим доступа: по подписке.

4. Гагарина, Л. Г. Технология разработки программного обеспечения : учеб. пособие / Л.Г. Гагарина, Е.В. Кокорева, Б.Д. Сидорова-Виснадул ; под ред. Л.Г. Гагариной. — Москва : ИД «ФОРУМ» : ИНФРА-М, 2019. — 400 с. - ISBN 978-5-8199-0707-8. - Текст : электронный. - URL: <https://znanium.com/catalog/product/1011120> – Режим доступа: по подписке.

5. Круз, Р. Структуры данных и проектирование программ: [учебное пособие] / Р. Круз; пер. с англ. К. Г. Финогенова. – М. : БИНОМ. Лаборатория знаний, 2008. – 765 с.

<http://lib.dvfu.ru:8080/lib/item?id=chamo:274777&theme=FEFU>

6. Липаев, В. В. Проектирование и производство сложных заказных программных продуктов / В. В. Липаев. – М. : СИНТЕГ, 2011. – 408 с. <http://lib.dvfu.ru:8080/lib/item?id=IPRbooks:IPRbooks-27298&theme=FEFU>

#### **Дополнительная литература**

*(печатные и электронные издания)*

1. Антамошкин, О. А. Программная инженерия. Теория и практика [Электронный ресурс]: учебник / О. А. Антамошкин. – Красноярск : Сибирский федеральный университет, 2012. – 247 с. <http://lib.dvfu.ru:8080/lib/item?id=Znanium:Znanium-492527&theme=FEFU>

2. Брукс, Ф. П. Проектирование процесса проектирования: записки компьютерного эксперта / Ф. П. Брукс. – М. : Вильямс, 2012. – 464 с.

3. Гагарина, Л. Г. Технология разработки программного обеспечения / Л. Г. Гагарина. – М.: ИНФРА-М, 2008. – 400 с. <http://lib.dvfu.ru:8080/lib/item?id=Znanium:Znanium-389963&theme=FEFU>

4. Круз, Р. Л. Структуры данных и проектирование программ: Учебное пособие / Круз Р.Л., Финогенова К.Г., - 3-е изд., (эл.) - Москва :Лаборатория знаний, 2017. - 768 с. ISBN 978-5-00101-451-5. - Текст : электронный. - URL: <https://znanium.com/catalog/product/543549> – Режим доступа: по подписке.

5. Коробейников, В. П. Принципы математического моделирования / В. П. Коробейников. - Владивосток, ДальНаука, 1997. - 240 с.

6. Липаев, В. В. Программная инженерия. Методологические основы / В. В. Липаев. – М. : ТЕИС, 2006. – 608 с. <http://lib.dvfu.ru:8080/lib/item?id=chamo:248067&theme=FEFU>

7. Самарский, А. А. Математическое моделирование / Самарский А.А., Михайлов А.П. - М.: Наука, 1997. - 320 с.

8. Форд, Н. Управление проектами в Microsoft Project 2007 / Н. Форд, М. Найгард, Б. де Ора. – М. : Издательство: Символ-Плюс, 2010. – 224 с.

### **Перечень ресурсов информационно-телекоммуникационной сети «Интернет»**

- 1. <http://book.tr200.net/v.php?id=2414704> Математическое моделирование: учебное пособие, Козин Р.Г., Издательство: МИФИ, 2008г.
- 2. <http://fanknig.org/book.php?id=24140656> Математическое моделирование технических систем. Учебник для вузов, Тарасик В.П., Издательство: Дизайн-ПРО, 2004г., 370стр.
- 3. <http://www.ict.edu.ru/ft/005651/62328e1-st15.pdf> Соснин П.И. Архитектурное моделирование систем, интенсивно использующих программное обеспечение / Всероссийский конкурсный отбор обзорноаналитических статей по приоритетному направлению "Информационно-телекоммуникационные системы", 2008. - 93 с.
- 4. <http://www.ibm.com/developerworks/ru/library/r-rsa/>Моделирование бизнес-процессов автоматизируемой предметной области при помощи диаграмм деятельности (Activity diagram) с использованием RSA
- 5. <http://log-in.ru/books/11567/> Лаврищева Е.М., Петрухин В.А. Методы и средства инженерии программного обеспечения. – Учебник. Московский физико-технический институт (государственный университет), 2006.
- 6. <http://window.edu.ru/resource/711/79711> Липаев В.В. Проектирование и производство сложных заказных программных продуктов. - М.: СИНТЕГ, 2011. - 398 с.
- 7. <http://www.biblioclub.ru/> Электронная библиотечная система «Университетская библиотека – online»: специализируется на учебных материалах для ВУЗов по научно-гумани- тарной тематике, а также содержит материалы по точным и естественным наукам
- 8. <http://www.citforum.ru/> Электронная библиотека online статей по информационным технологиям. Удобный поиск по разделам, отдельным темам
- 9. <http://www.elibrary.ru/> Научная электронная библиотека eLIBRARY.RU – крупнейший российский информационный портал в области науки, технологий, медицины и образования, содержит рефераты и полные тексты более 144 млн. научных статей и публикаций. На платформе eLIBRARY.RU доступны электронные версии более 2200 российских научно-технических журналов, в том числе более 1100 журналов в открытом виде
- 10[.http://exponenta.ru/](http://exponenta.ru/) Имеются ресурсы: Internet-класс по высшей математике; работа с примерами, решенными в средах ППП; банк решенных студенческих задач; обсуждение на форуме

11[.http://www.iqlib.ru/](http://www.iqlib.ru/) - Интернет-библиотека образовательных изданий. Собраны электронные учебники, справочные и учебные пособия.

### **Перечень информационных технологий и программного обеспечения:**

#### **Лицензионное программное обеспечение:**

AutoCAD; Autodesk 3DS Max; Microsoft Visio; SPSS Statistics Premium Campus Edition; MathCad Education Universety Edition; Microsoft Office 365; Office Professional Plus 2019; Photoshop CC for teams All Apps AL; SolidWorks Campus 500; Windows Edu Per Device 10 Education; KOMPAS 3D; Microsoft Teams

#### **Свободно распространяемое программное обеспечение:**

Adobe Reader DC 2015.020 - пакет программ для просмотра электронных публикаций в формате PDF: [http://wwwimages.adobe.com/content/dam/acom/en/legal/licenses](http://wwwimages.adobe.com/content/dam/acom/en/legal/licenses-terms/pdf/PlatformClients_PC_WWEULA-en_US-20150407_1357.pdf)[terms/pdf/PlatformClients\\_PC\\_WWEULA-en\\_US-20150407\\_1357.pdf](http://wwwimages.adobe.com/content/dam/acom/en/legal/licenses-terms/pdf/PlatformClients_PC_WWEULA-en_US-20150407_1357.pdf) ;

ArgoUML - программный инструмент моделирования UML: [http://argouml.tigris.org](http://argouml.tigris.org/) ;

Dia - пакет программ для создания диаграмм в виде блок-схем алгоритмов программ, древовидных схем, статических структур UML, баз данных, диаграмм сущность-связь и др. диаграмм: [https://portableapps.com/support/portable\\_app#using](https://portableapps.com/support/portable_app#using) );

DiagramDesigner - пакет программ для создания потоковых диаграмм, диаграмм классов UML, иллюстраций и др. диаграмм: <https://www.fosshub.com/Diagram-Designer.html#clickToStartDownload> ;

IrfanView 4.42 - пакет программ для просмотра (воспроизведения) графических, видео- и аудиофайлов:<http://www.irfanview.com/eula.htm> ;

LibreOffice - офисный пакет: [http://www.libreoffice.org/about-us/licenses/;](http://www.libreoffice.org/about-us/licenses/)

Maxima – система для работы с символьными и численными выражениями:<http://maxima.sourceforge.net/maximalist.html> ;

Project Libre - аналог программной системы управления проектами Microsoft Project для стационарного компьютера: [https:/континентсвободы.рф:/офис/проекты/projectlibre-система-управления](https://континентсвободы.рф/офис/проекты/projectlibre-система-управления-проектами.html)[проектами.html](https://континентсвободы.рф/офис/проекты/projectlibre-система-управления-проектами.html) ;

Python - система программирования - динамический интерактивный объектно-ориентированный язык программирования: <https://python.ru.uptodown.com/windows/download> ;

Ramus Educational - пакет программ для разработки и моделирования бизнес-процессов в виде диаграмм IDEF0 и DFD: <https://www.obnovisoft.ru/ramus-educational> ;

Scilab 5.5.2 –система - язык программирования высокого уровня, рассчитанный на научные расчеты: [http://www.scilab.org/scilab/license;](http://www.scilab.org/scilab/license)

WhiteStarUML 5.8.6 –программный инструмент моделирования UML, полученный из StarUML, совместимый с Windows 7-10: [https://github.com/StevenTCramer/WhiteStarUml/blob/master/staruml/deploy/Lice](https://github.com/StevenTCramer/WhiteStarUml/blob/master/staruml/deploy/License.txt/) [nse.txt/](https://github.com/StevenTCramer/WhiteStarUml/blob/master/staruml/deploy/License.txt/)

WinDjView 2.0.2 – программа для просмотра электронных публикаций в формате DJV и DjVu:<https://windjview.sourceforge.io/ru/> .

#### **Профессиональные базы данных и информационные справочные системы**

1. База данных Scopus<http://www.scopus.com/home.url>

2. База данных Web of Science<http://apps.webofknowledge.com/>

3. Электронная библиотека диссертаций Российской государственной библиотеки<http://diss.rsl.ru/>

4. Университетская информационная система (УИС) Россия: <https://uisrussia.msu.ru/>

5. Электронные базы данных EBSCO<http://search.ebscohost.com/>

# **10 МАТЕРИАЛЬНО-ТЕХНИЧЕСКОЕ ОБЕСПЕЧЕНИЕ ПРОИЗВОДСТВЕННОЙ ПРАКТИКИ. ТЕХНОЛОГИЧЕСКОЙ (ПРОЕКТНО-ТЕХНОЛОГИЧЕСКОЙ) ПРАКТИКИ**

Материально-техническое обеспечение производственной практики обеспечивается вузом (стационарная практика) либо организацией-базой выездной практики.

Стационарная практика проводится на базе кафедр, оснащенных компьютерами классами Pentium и мультимедийными (презентационными)

системами, с подключением к общекорпоративной компьютерной сети ДВФУ и сети Интернет, и лабораторий. При прохождении практики используется библиотечный фонд научной библиотеки ДВФУ, электронные библиотечные системы (ЭБС), заключившие договор с ДВФУ.

Во время прохождения практики студент может использовать производственное, научно-исследовательское оборудование, измерительные и вычислительные комплексы, современную аппаратуру и средства обработки данных (компьютеры, вычислительные комплексы, разрабатывающие программы и пр.), материально-техническое обеспечение ДВФУ.

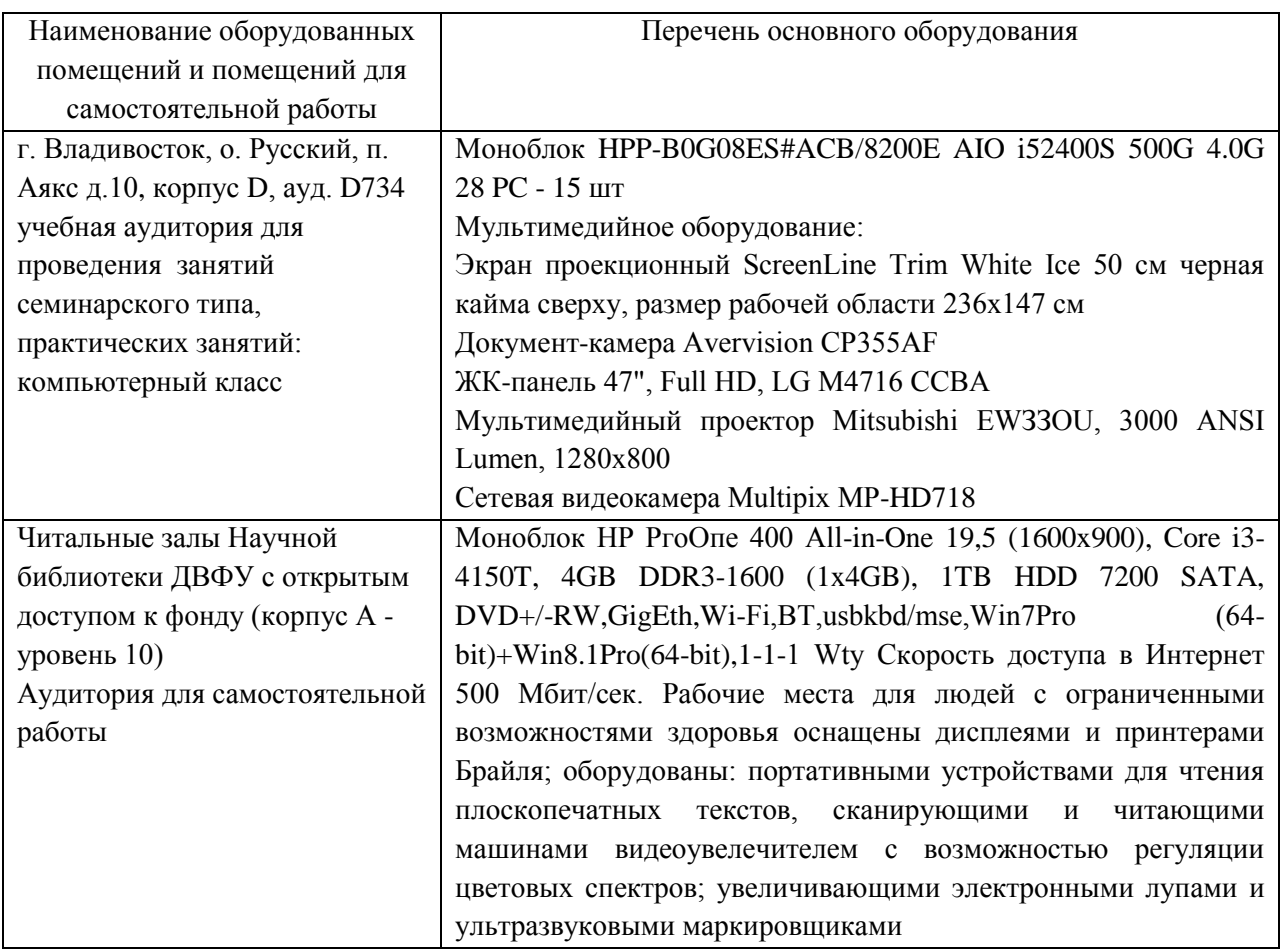

В целях обеспечения специальных условий обучения инвалидов и лиц с ограниченными возможностями здоровья в ДВФУ все здания оборудованы пандусами, лифтами, подъемниками, специализированными местами, оснащенными туалетными комнатами, табличками информационнонавигационной поддержки.

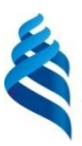

#### МИНИСТЕРСТВО НАУКИ И ВЫСШЕГО ОБРАЗОВАНИЯ РОССИЙСКОЙ ФЕДЕРАЦИИ Федеральное государственное автономное образовательное учреждение высшего образования

**«Дальневосточный федеральный университет»** (ДВФУ)

ИНСТИТУТ МАТЕМАТИКИ И КОМПЬЮТЕРНЫХ ТЕХНОЛОГИЙ (ШКОЛА)

**МИНИА ТВЕРЖДАЮ ИЗДАР**ектора Института (ввоимате казахи и компьютерных Rengent GARD DECEMBER (ILIKOUPI)  $uu$ Apresses M.J. 2021 г. BOCHA

### **РАБОЧАЯ ПРОГРАММА ПРОИЗВОДСТВЕННОЙ ПРАКТИКИ Преддипломная практика**

**Для направления подготовки**

**09.04.04 Программная инженерия**

**Программа магистратуры**

**Разработка программно-информационных систем**

Владивосток 2021

### 1**. ЦЕЛИ ОСВОЕНИЯ ПРОИЗВОДСТВЕННОЙ ПРАКТИКИ. ПРЕДДИПЛОМНОЙ ПРАКТИКИ**

Цели преддипломной практики:

– формирование и развитие практических навыков и компетенций;

– приобретение опыта самостоятельной профессиональной деятельности;

– закрепление и углубление полученных теоретических знаний по изученным дисциплинам, применение этих знаний на практике для решения научно-исследовательских задач;

– обоснование актуальности, теоретической и практической значимости избранной темы научного исследования;

– обобщение и критическая оценка результатов, полученных отечественными и зарубежными исследователями, выявление перспективных направлений;

– проведение самостоятельного научного исследования в соответствии с разработанной программой;

– дальнейший сбор, систематизация, обработка материала по теме ВКР.

### **2 ЗАДАЧИ ПРОИЗВОДСТВЕННОЙ ПРАКТИКИ. ПРЕДДИПЛОМНОЙ ПРАКТИКИ**

Задачи преддипломной практики относятся к научноисследовательской и проектной видам деятельности и подготовке материала для написания магистерской диссертации:

проведение научных исследований, связанных с объектами профессиональной деятельности; разработка новых и улучшение существующих методов и алгоритмов обработки данных в информационновычислительных системах; разработка новых и улучшение существующих формальных методов программной инженерии; написание отчетов о проведенной научно-исследовательской работе и публикация научных результатов;

проектирование распределенных информационных систем и протоколов их взаимодействия; проектирование систем с параллельной обработкой данных и высокопроизводительных систем; проектирование системного программного обеспечения: компиляторов, сетевых служб, операционных систем; проектирование вспомогательных языков программирования и представления данных.

### **3 МЕСТО ПРОИЗВОДСТВЕННОЙ ПРАКТИКИ. ПРЕДДИПЛОМНОЙ ПРАКТИКИ В СТРУКТУРЕ ОП**

Преддипломная практика входит в Блок 2 «Практики» (Б2.03.(П)) образовательной программы магистратуры. Практика проводится на втором курсе в 4 семестре.

Практика базируется на дисциплинах «Методология научных исследований в программной инженерии», «Теория систем и системный анализ», «Моделирование при проектировании информационных систем», «Объектно-ориентированное проектирование и паттерны программирования», «Параллельная обработка данных», «Современные языки и системы программирования», «Разработка формальных языков и языковых процессоров», «Основы аналитики больших объёмов данных», «Машинное обучение в системах искусственного интеллекта».

Требования к освоению содержания практики.

*Студент должен знать:* 

- методы проведения научных исследований, связанных с объектами профессиональной деятельности;

- существующие в выбранной предметной области модели;

- методы разработки моделей, методов и алгоритмов, необходимых для области исследований;

–технологию проектирования и разработки программных систем различного назначения для автоматизации профессиональной деятельности в предметных областях, в том числе распределенных, с параллельной обработкой данных, системных и прикладных средств;

- методы подготовки отчетов о проведенной научно-исследовательской работе и методы подготовки публикаций о полученных научных результатах.

*Студент должен уметь:* 

- разрабатывать новые и улучшать существующие методы и алгоритмы обработки данных в информационно-вычислительных системах;

– выбирать необходимые методы исследования, модифицировать существующие и разрабатывать новые методы, исходя из задач конкретного исследования;

– вести библиографическую работу с привлечением современных информационных технологий;

– представлять итоги проделанной работы в виде отчетов, статей, презентаций, оформленных в соответствии с имеющимися требованиями, с привлечением современных средств редактирования и печати;

– проектировать и разрабатывать программные системы различного назначения для автоматизации профессиональной деятельности в

предметных областях, в том числе распределенных, с параллельной обработкой данных, системных и прикладных средств;

*Студент должен владеть:* 

– современными информационными технологиями для подготовки текстов, статей и презентаций;

– методами использования современных программных средств решения прикладных задач предметной области и представления результатов решения в понятном для пользователя виде;

– методами критического оценивания различных концепций, систем и используемых информационных технологий в соответствующем направлении;

– приемами постановки задач компьютерного моделирования, методами анализа профессиональной деятельности и прикладных задач;

–методами создания всех групп требований, проекта верхнего уровня и проектов подсистем для развиваемых программно-информационных систем.

## **4 ТИПЫ, СПОСОБЫ, МЕСТО И ВРЕМЯ ПРОВЕДЕНИЯ ПРОИЗВОДСТВЕННОЙ ПРАКТИКИ. ПРЕДДИПЛОМНОЙ ПРАКТИКИ**

Вид практики – производственная практика.

Тип практики – преддипломная практика.

Способ проведения – стационарная и выездная.

Форма проведения – концентрированно, путем выделения в графике учебного процесса непрерывного периода учебного времени в неделях для проведения практики в 4 семестре на 2 курсе (трудоемкость по учебному плану 3 зачетные единицы).

Время проведения преддипломной практики: в соответствии с учебным планом в четвёртом семестре второго курса обучения после освоения основной образовательной программы (теоретического и практического обучения).

Места проведения практики:

– кафедра прикладной математики, механики, управления и программного обеспечения ДВФУ (стационарная);

– Институт автоматики и процессов управления ДВО РАН (выездная);

– компании и ИТ отделы компаний, занимающиеся разработкой программных систем (выездная).

## **5 КОМПЕТЕНЦИИ ОБУЧАЮЩЕГОСЯ, ФОРМИРУЕМЫЕ В РЕЗУЛЬТАТЕ ПРОХОЖДЕНИЯ ПРОИЗВОДСТВЕННОЙ ПРАКТИКИ. ПРЕДДИПЛОМНОЙ ПРАКТИКИ**

Профессиональные компетенции выпускников и индикаторы их достижения:

Профессиональные компетенции выпускников и индикаторы их достижения:

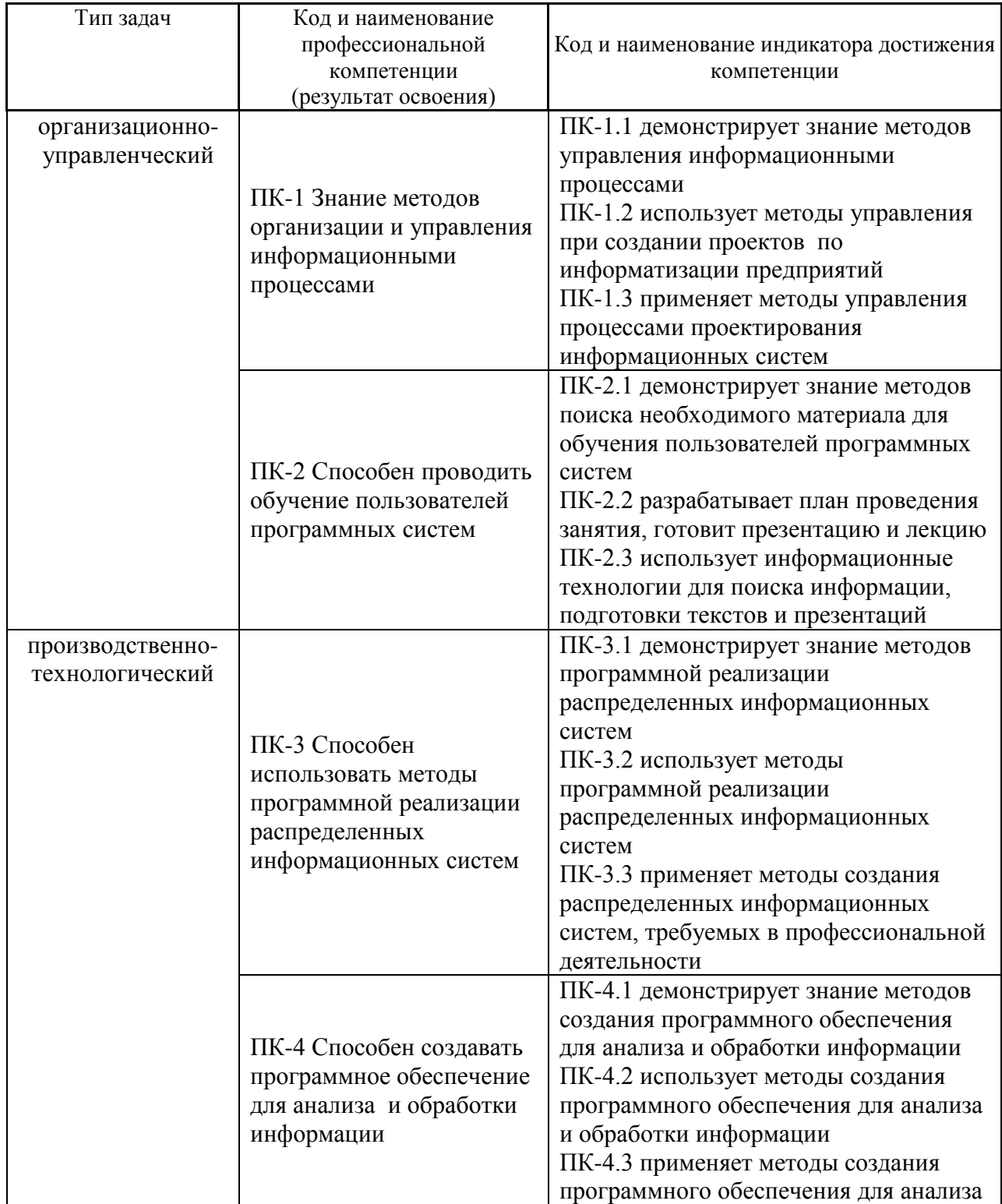

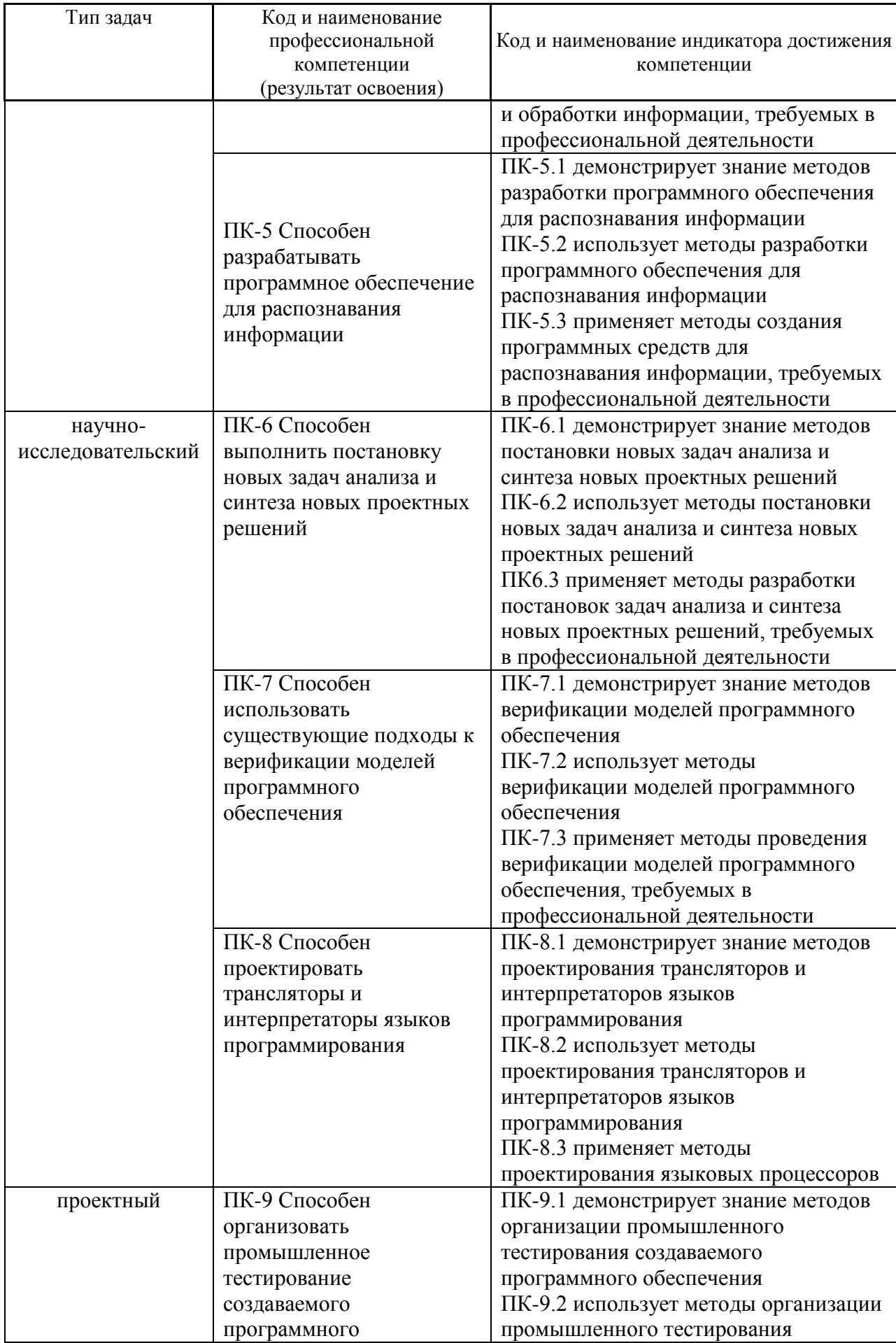

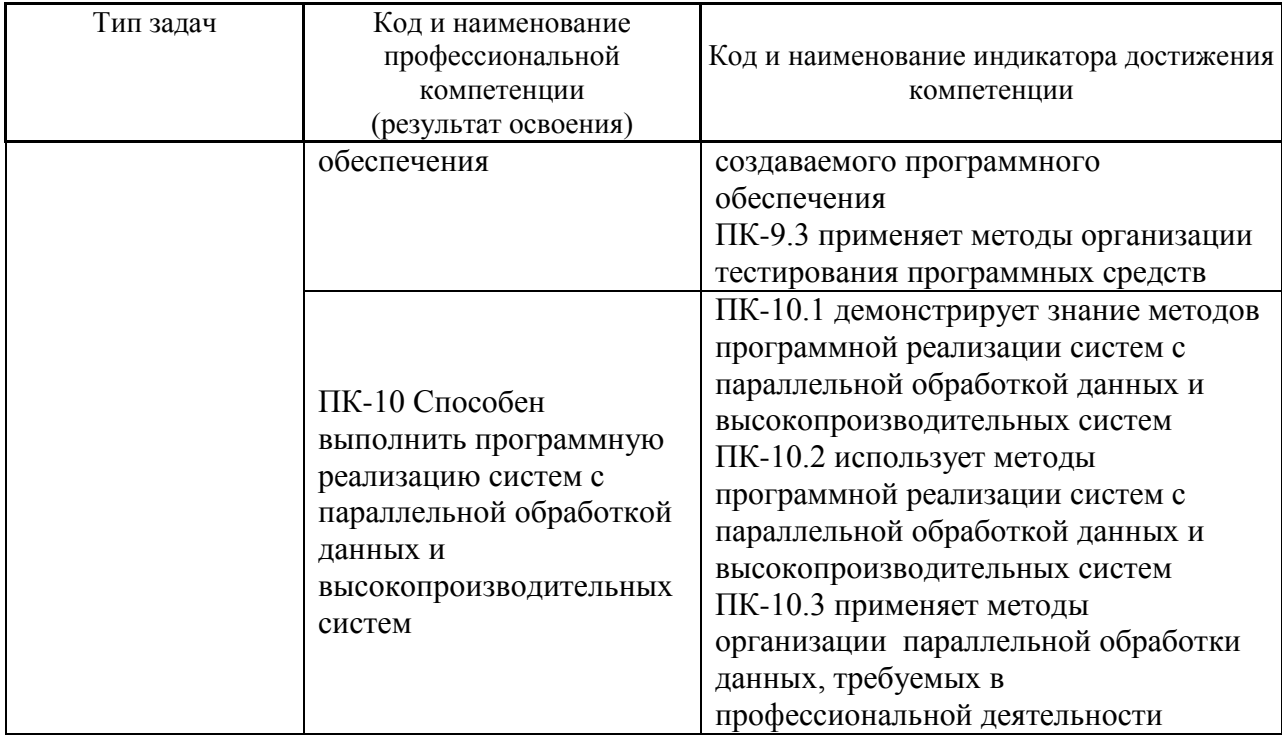

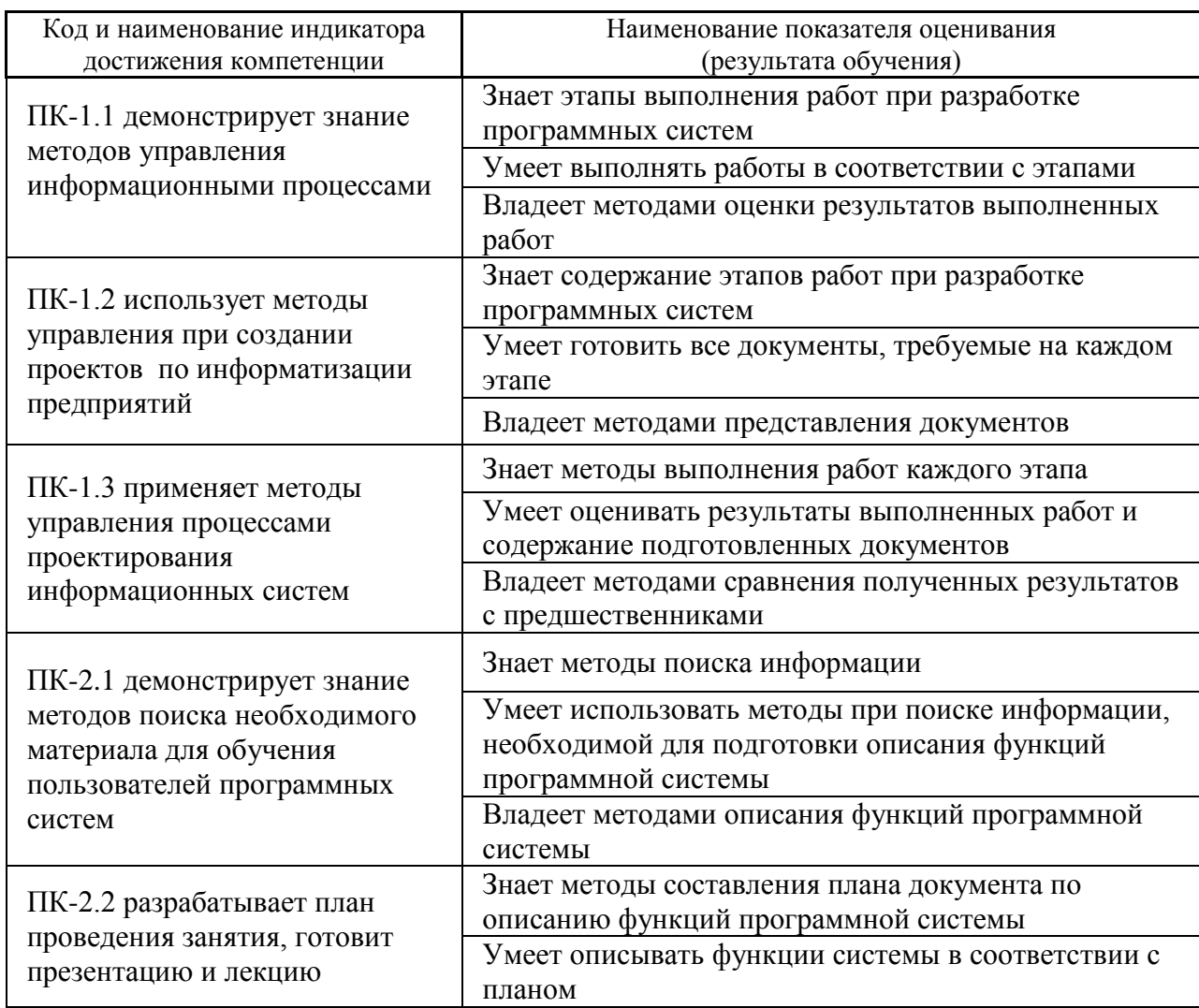

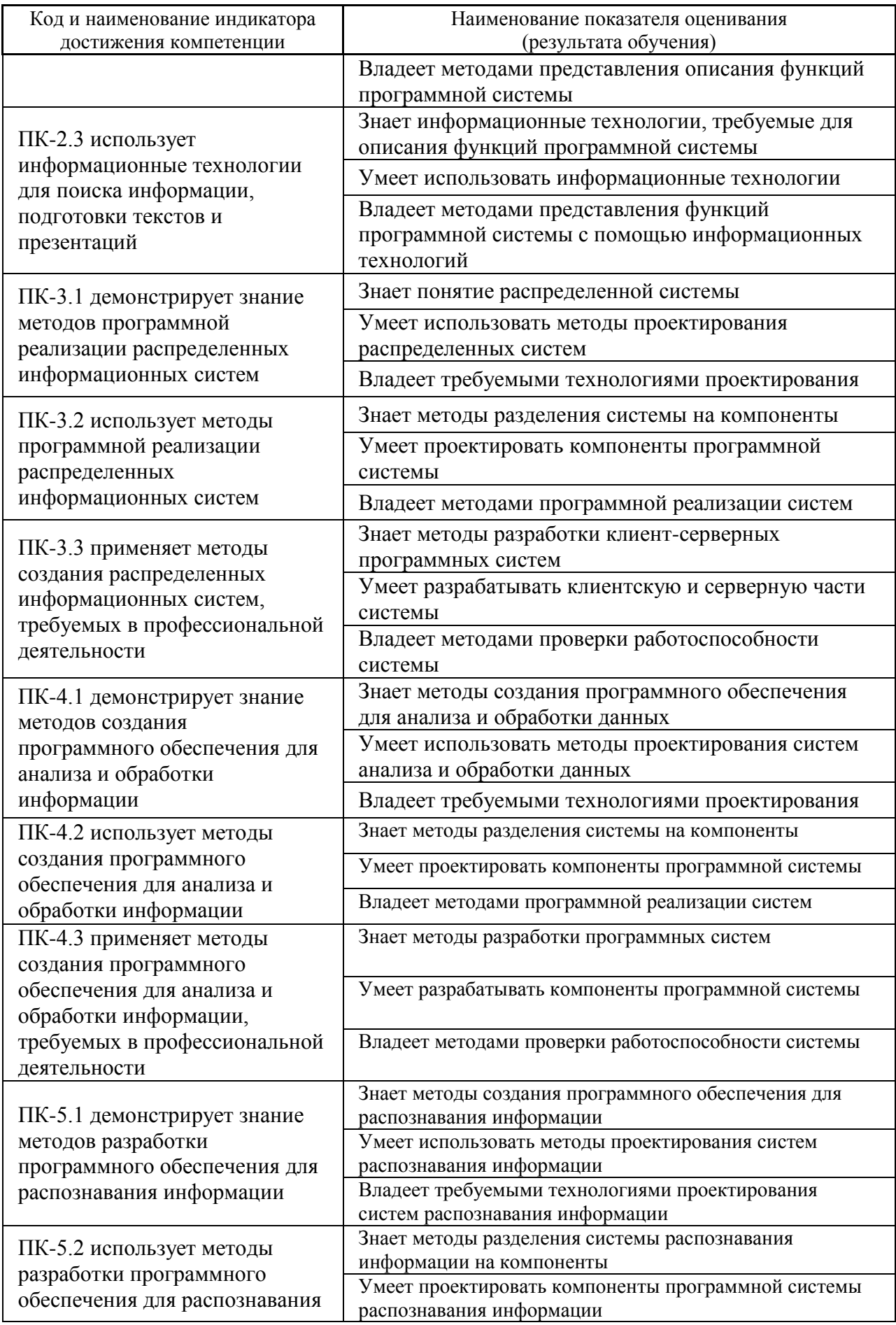

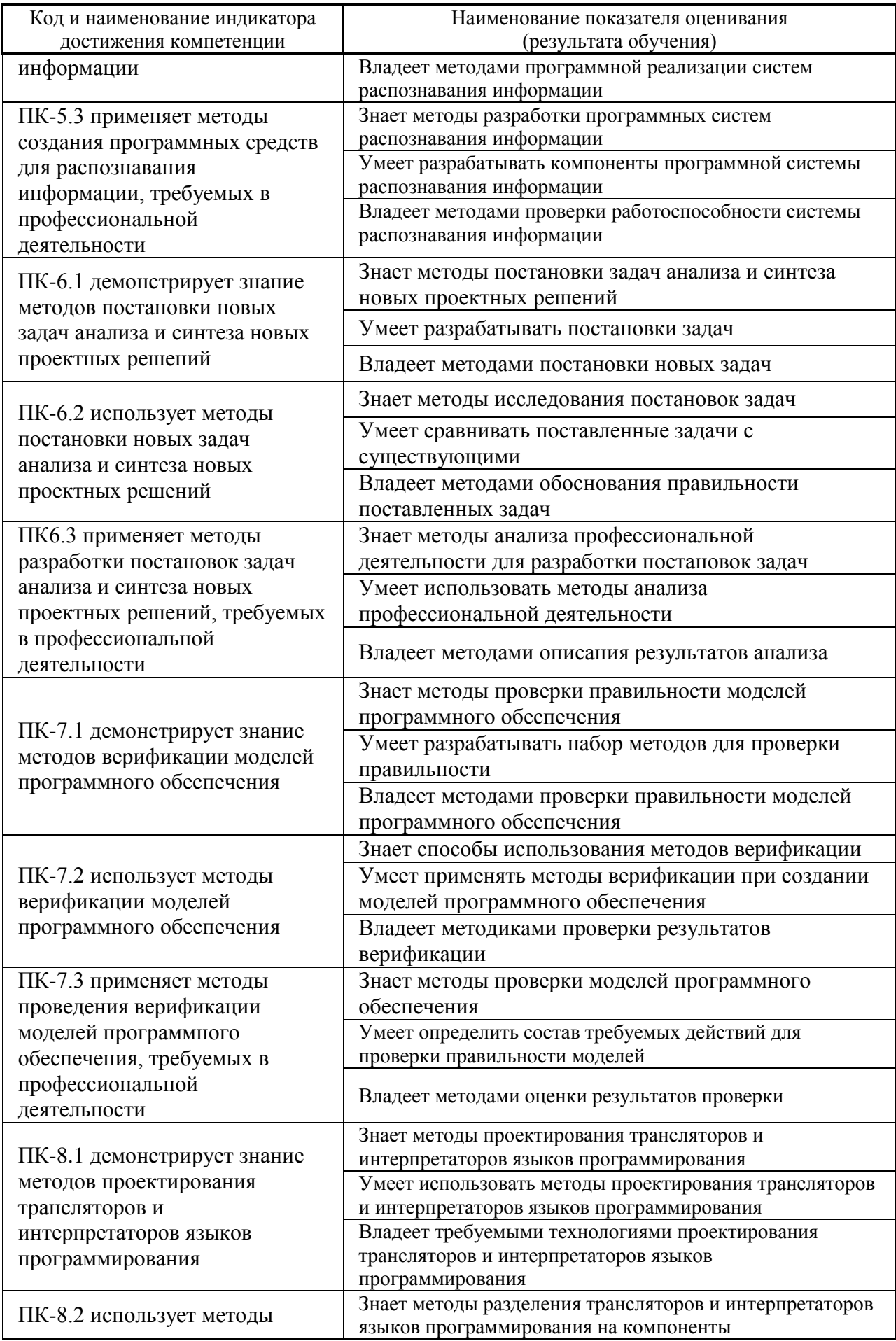

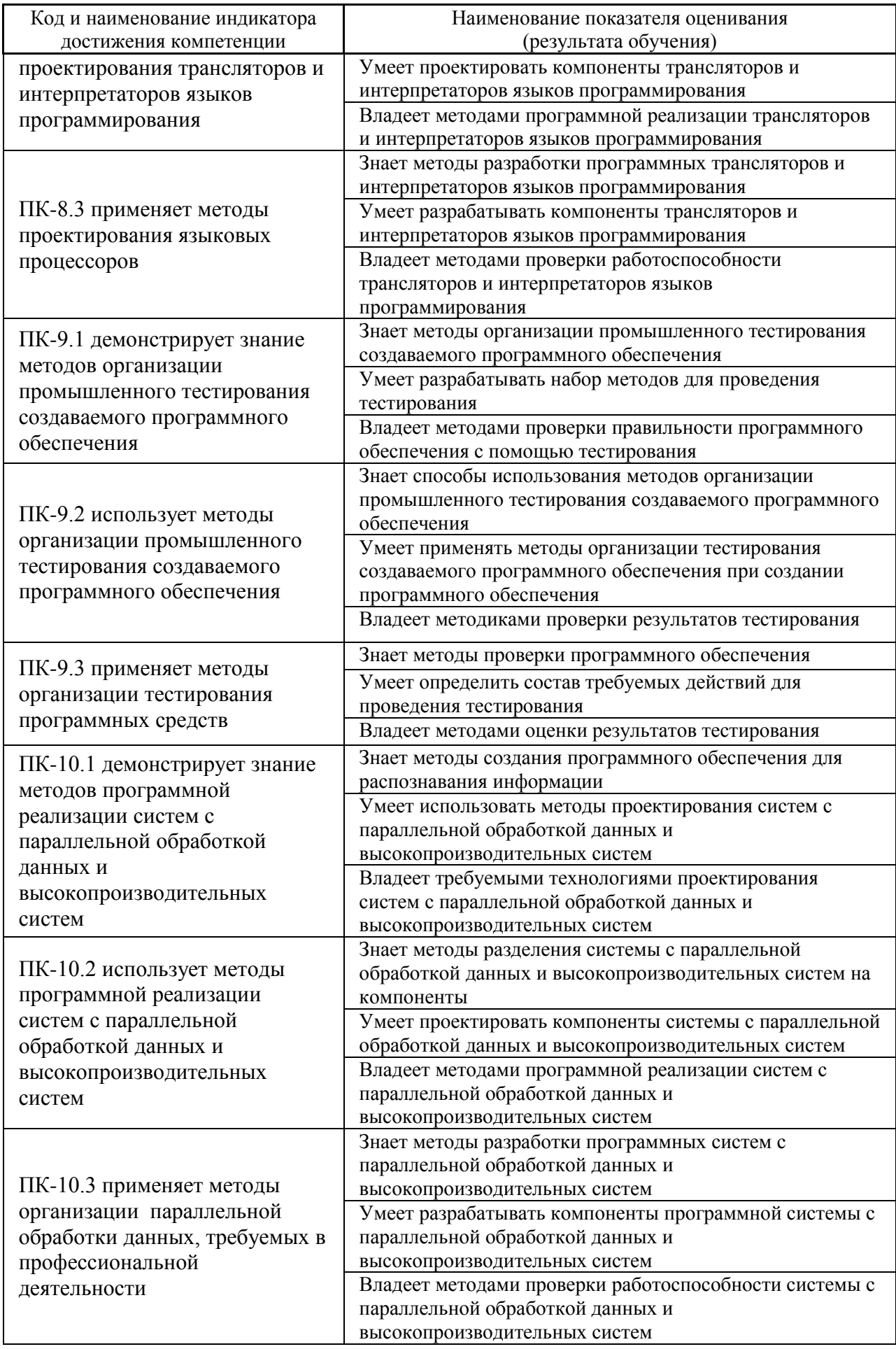

#### **Планируемые результаты прохождения практики.**

В результате прохождения данной практики обучающийся должен знать:

– учебно-методические, нормативные и руководящие материалы, касающиеся выполняемой во время производственной практики работы;

– постановления, распоряжения, приказы вышестоящих и других органов, касающиеся прохождения производственной практики;

– особенности деятельности учреждения, организации или предприятия, на котором студент проходит производственную практику;

– принципы работы, технические характеристики, конструктивные особенности средств вычислительной техники, используемые в месте прохождения студентом производственной практики;

– состав и принципы функционирования программного обеспечения, используемые в месте прохождения студентом производственной практики;

– существующий рынок программных продуктов для профессиональной работы в локальных и глобальных сетях;

– существующие информационные технологии функционирования подразделений организации и фирмы в целом, выявлять особенности традиционных технологий и разрабатывать рекомендации по их модернизации.

Магистранты должны приобрести следующие практические навыки:

– умение создавать модели профессиональной деятельности и формализации профессиональных задач и применять существующие подходы к верификации моделей;

– умение оформлять техническую документацию с описанием всех требуемых проектов (проектов верхнего уровня, проектов подсистем, проектов данных, интерфейса и т.д.) для программной системы;

– умение создавать все требуемые проекты (проект верхнего уровня, проекты подсистем, проекты данных, интерфейса и т.д.) для программной системы, создавая при необходимости в качестве компонентов вспомогательные и специализированные языки и языковые процессоры и системы обработки текстов;

– умение создавать проекты тестов для тестирования программноинформационной системы и ее подсистем;

– умение разрабатывать все подсистемы для создаваемой программной системы;

– уметь создавать тесты и выполнять тестирование программной системы и ее подсистем.

Магистранты должен владеть:

– методами составления всех проектов (проектов верхнего уровня, проектов подсистем, проектов данных, интерфейса и т.д.) для программных систем различного назначения, в том числе распределенных, систем с параллельной обработкой данных или высокопроизводительных систем;

– методами контроля версий документации, создаваемой при создании всех проектов (проектов верхнего уровня, проектов подсистем, проектов данных, интерфейса и т.д.) для программной системы;

– методами использования инструментальных средств при создании программной системы;

– методами организации тестирования программной системы.

#### **7 СТРУКТУРА И СОДЕРЖАНИЕ ПРАКТИКИ, В ТОМ ЧИСЛЕ ПРАКТИЧЕСКОЙ ПОДГОТОВКИ**

Общая трудоёмкость практики (4 семестр, 2 курс) составляет 2 недели, 3 зачётные единицы, 108 часов.

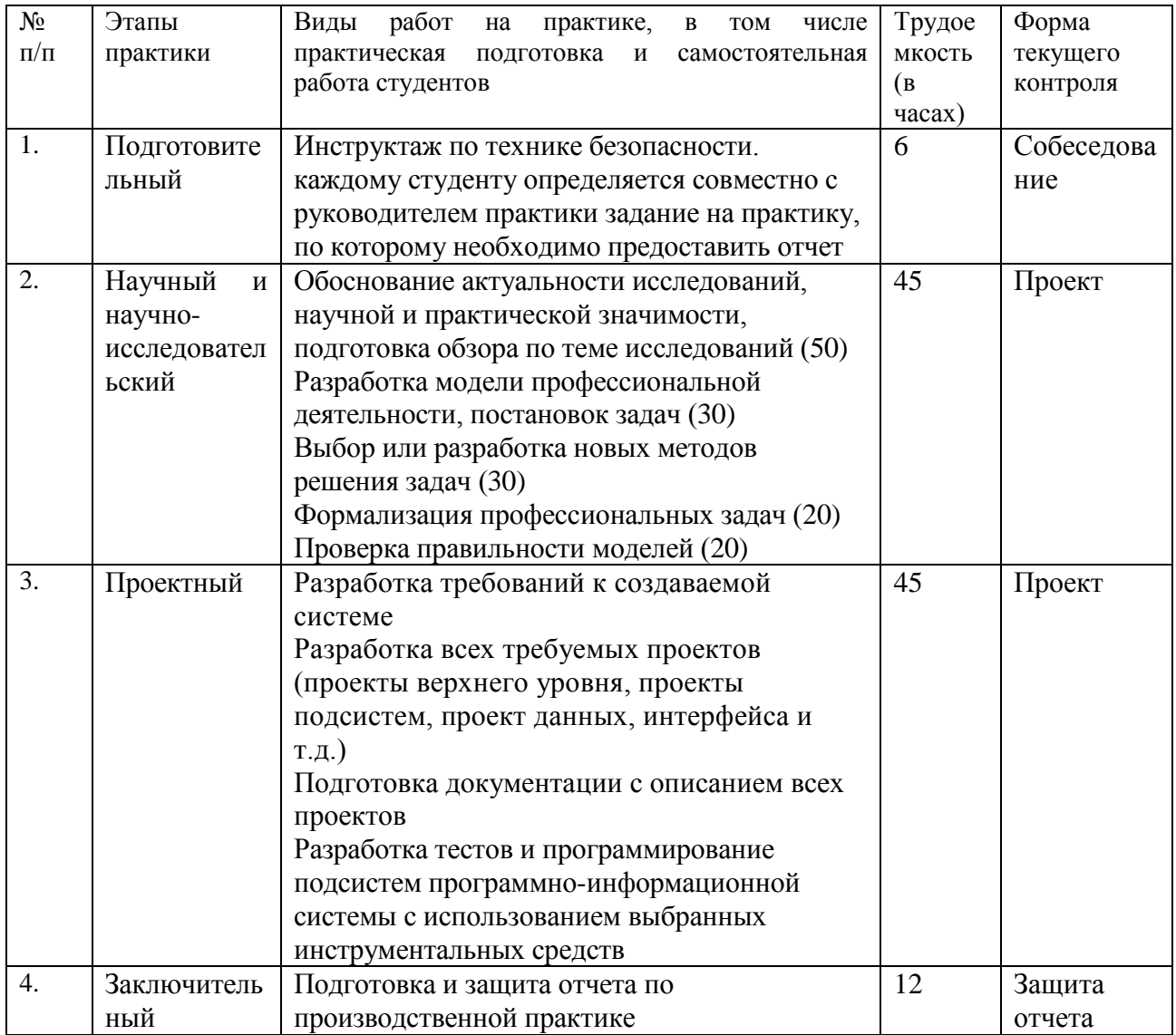

## **7 УЧЕБНО-МЕТОДИЧЕСКОЕ ОБЕСПЕЧЕНИЕ САМОСТОЯТЕЛЬНОЙ РАБОТЫ СТУДЕНТОВ НА ПРОИЗВОДСТВЕННОЙ ПРАКТИКЕ. ПРЕДДИПЛОМНОЙ ПРАКТИКЕ**

Учебно-методическое обеспечение самостоятельной работы студентов на преддипломной практике определяется выбранной темой исследования и конкретным заданием, полученным от научного руководителя, и включает дальнейший поиск и обобщение информации по тематике проводимых исследований.

1. Текущая самостоятельная работа студентов:

- разработка модели профессиональной деятельности;
- формализация профессиональных задач;
- проверка правильности моделей;
- разработка всех требуемых проектов (проекты верхнего уровня, проекты подсистем, проект данных, интерфейса и т.д.);
- подготовка документации с описанием всех проектов;
- разработка комплекта тестов для обеспечения качества создаваемой программной системы;
- программирование подсистем программно-информационной системы с использованием выбранных инструментальных средств.
- 2. Контроль самостоятельной работы студентов.

Оценка результатов самостоятельной работы организуется как единство двух форм: самоконтроль и контроль со стороны преподавателя.

Основополагающей целью прохождения производственной практики у студентов направления 09.04.04 Программная инженерия является систематизация полученных знаний, формирование навыков самостоятельной работы с учебной и научной литературой, а также развитие практических навыков работы с вычислительной техникой и прикладным программным обеспечением, повышение общей и профессиональной эрудиции обучающегося.

Самостоятельная работа студента включает:

- 1) исследование проблематики выбранной предметной области;
- 2) выполнение индивидуального задания;
- 3) анализ полученных результатов, их интерпретация и корректировка планов исследования.

Кратко рассмотрим содержание каждого этапа.

1) Этап изучения проблематики выбранной предметной области включает в себя: изучение проблемы с целью выявления основных факторов,

влияющих на выбор математических моделей, методов и программных средств при проведении исследований;

2) Этап выполнения индивидуального практического задания предполагает выполнение работ научно-исследовательского и проектного этапов практики.

3) Этап, связанный с анализом полученных результатов, предполагает выполнение работ заключительного этапа практики.

### **8 ФОРМЫ АТТЕСТАЦИИ ПО ИТОГАМ ПРОИЗВОДСТВЕННОЙ ПРАКТИКИ. ПРЕДДИПЛОМНОЙ ПРАКТИКИ**

Аттестация по производственной практике проводится комиссией от кафедры по результатам оценки всех форм работы студента.

Оценка по практике приравнивается к оценкам по теоретическому обучению и учитывается при подведении итогов общей успеваемости студентов. Студенты, не выполнившие программу практики по уважительной причине, имеют право пройти практику вторично. Студенты, не выполнившие программу практики без уважительной причины, считаются не выполнившими производственную программу и отчисляются из университета как имеющие академическую задолженность в порядке, предусмотренном Уставом ДВФУ.

**Перечень предоставляемых документов и приложений, порядок составления отчета**

Пакет отчетных документов о прохождении практики магистрантами включает следующие документы:

– дневник практиканта;

– текстовый отчет;

– отзыв научного руководителя (преподавателя кафедры).

Дневник включает перечень и краткое описание ежедневных видов работ, выполненных магистрантом во время практики в соответствии с календарным планом ее прохождения:

Отчет по практике включает: краткую характеристику места практики, цели и задачи практики, описание деятельности, выполняемой в процессе прохождения практики, краткое описание результатов работы в соответствии с заданиями, достигнутые результаты, анализ возникших проблем и варианты их устранения, собственную оценку уровня своей профессиональной подготовки по итогам практики, список использованных источников (печатные издания и электронные ресурсы - учебники, пособия, справочники, отчеты, Интернет-ресурсы и т.п.), приложения (документы или материалы, вынесенные из основной части отчета, носящие иллюстративный характер). Отчет по практике составляется в ходе выполнения заданий основного этапа практики. Отчет оформляется в соответствии с требованиями стандартов требований к оформлению письменных работ, выполняемых студентами и слушателями ДВФУ. Отчет по практике представляется в печатном виде (титульный лист - по установленной форме) и в электронном виде (файл отчета, включая титульный лист).

**Форма проведения аттестации** по итогам практики: защита отчета. Аттестация по итогам практики проводится в последний день практики. Решение по аттестации практики принимает комиссия, состоящая из научного руководителя магистранта совместно с руководителем ООП. Выставляются отметки «отлично», «хорошо», «удовлетворительно», «неудовлетворительно». Практикант выступает с 5-10 минутным устным докладом по защите отчета и отвечает на вопросы членов комиссии. Оценки по практике проставляются в экзаменационную ведомость книжку руководителями практики в последний день практики.

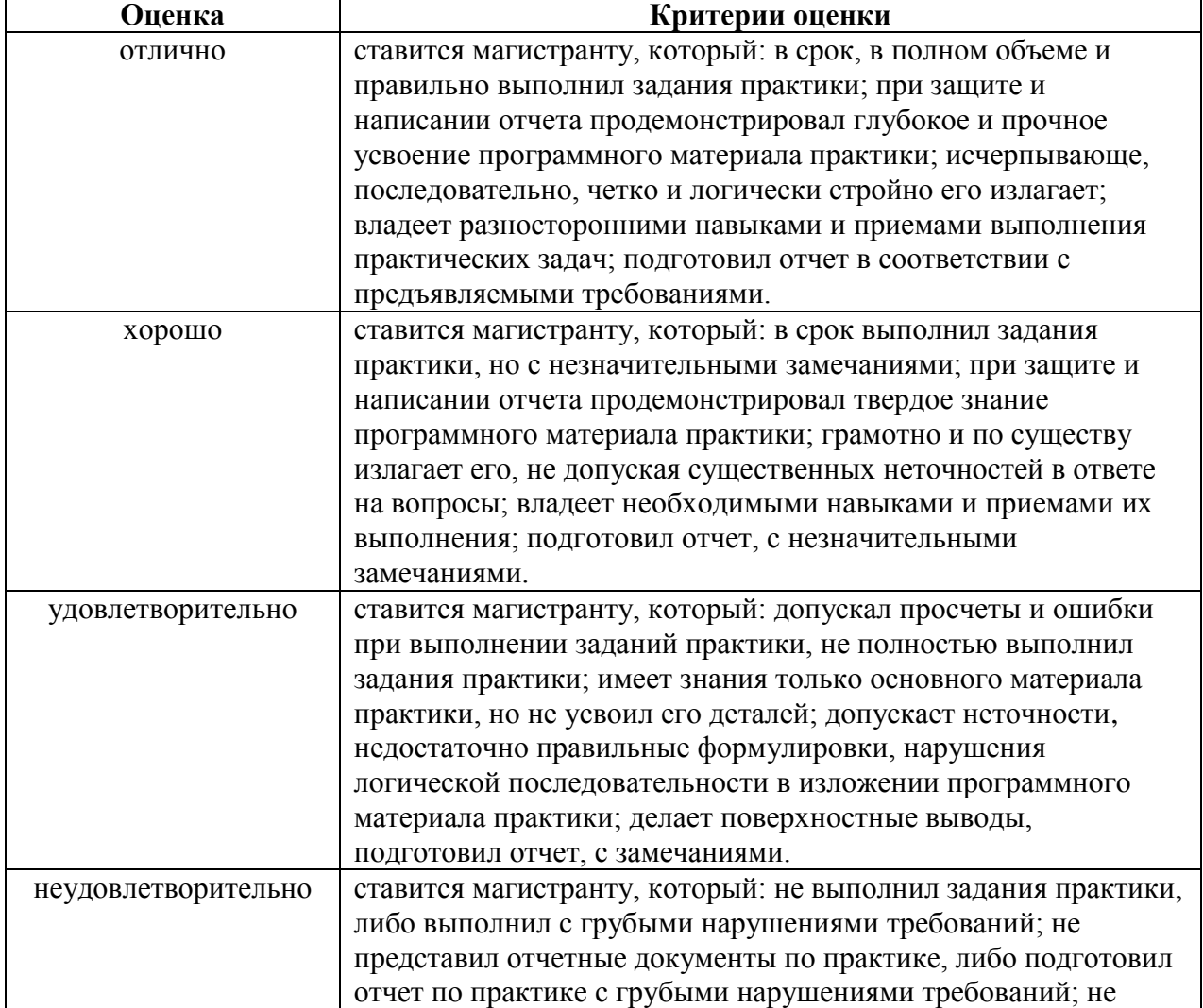

**Критерии оценки по итогам практики**

# **9 УЧЕБНО-МЕТОДИЧЕСКОЕ И ИНФОРМАЦИОННОЕ ОБЕСПЕЧЕНИЕ ПРОИЗВОДСТВЕННОЙ ПРАКТИКИ. ПРЕДДИПЛОМНОЙ ПРАКТИКИ**

#### **Основная литература**

*(электронные и печатные издания)*

1. Антамошкин, О. А. Программная инженерия. Теория и практика [Электронный ресурс] : учебник / О. А. Антамошкин. - Красноярск: Сиб. Федер. ун-т, 2012. - 247 с. - ISBN 978-5-7638-2511-4. - Текст : электронный. - URL: <https://znanium.com/catalog/product/492527> – Режим доступа: по подписке.

2. Антипов, В. А. Программная инженерия: учебник для вузов / В. А. Антипов, А. А. Бубнов, А. Н. Пылькин и др.; под ред. Б. Г. Трусова. – М.: Академия, 2014. – 282 с. <http://lib.dvfu.ru:8080/lib/item?id=chamo:790423&theme=FEFU>

3. Введение в программную инженерию : учебник / В. А. Антипов, А. А. Бубнов, А. Н. Пылькин, В. К. Столчнев. — Москва : КУРС : ИНФРА-М, 2019. — 336 с. - ISBN 978-5-906923-22-6. - Текст : электронный. - URL: <https://znanium.com/catalog/product/1035160> – Режим доступа: по подписке.

4. Гагарина, Л. Г. Технология разработки программного обеспечения : учеб. пособие / Л.Г. Гагарина, Е.В. Кокорева, Б.Д. Сидорова-Виснадул ; под ред. Л.Г. Гагариной. — Москва : ИД «ФОРУМ» : ИНФРА-М, 2019. — 400 с. - ISBN 978-5-8199-0707-8. - Текст : электронный. - URL: <https://znanium.com/catalog/product/1011120> – Режим доступа: по подписке.

5. Круз, Р. Структуры данных и проектирование программ: [учебное пособие] / Р. Круз; пер. с англ. К. Г. Финогенова. – М. : БИНОМ. Лаборатория знаний, 2008. – 765 с.

<http://lib.dvfu.ru:8080/lib/item?id=chamo:274777&theme=FEFU>

6. Липаев, В. В. Проектирование и производство сложных заказных программных продуктов / В. В. Липаев. – М. : СИНТЕГ, 2011. – 408 с. <http://lib.dvfu.ru:8080/lib/item?id=IPRbooks:IPRbooks-27298&theme=FEFU>

**Дополнительная литература**

*(печатные и электронные издания)*

1. Антамошкин, О. А. Программная инженерия. Теория и практика [Электронный ресурс]: учебник / О. А. Антамошкин. – Красноярск : Сибирский федеральный университет, 2012. – 247 с. <http://lib.dvfu.ru:8080/lib/item?id=Znanium:Znanium-492527&theme=FEFU>

2. Брукс, Ф. П. Проектирование процесса проектирования: записки компьютерного эксперта / Ф. П. Брукс. – М. : Вильямс, 2012. – 464 с.

3. Гагарина, Л. Г. Технология разработки программного обеспечения / Л. Г. Гагарина. – М.: ИНФРА-М, 2008. – 400 с. <http://lib.dvfu.ru:8080/lib/item?id=Znanium:Znanium-389963&theme=FEFU>

4. Круз, Р. Л. Структуры данных и проектирование программ: Учебное пособие / Круз Р.Л., Финогенова К.Г., - 3-е изд., (эл.) - Москва :Лаборатория знаний, 2017. - 768 с. ISBN 978-5-00101-451-5. - Текст : электронный. - URL: <https://znanium.com/catalog/product/543549> – Режим доступа: по подписке.

5. Коробейников, В. П. Принципы математического моделирования / В. П. Коробейников. - Владивосток, ДальНаука, 1997. - 240 с.

6. Липаев, В. В. Программная инженерия. Методологические основы / В. В. Липаев. – М. : ТЕИС. 2006. – 608 с. <http://lib.dvfu.ru:8080/lib/item?id=chamo:248067&theme=FEFU>

7. Самарский, А. А. Математическое моделирование / Самарский А.А., Михайлов А.П. - М.: Наука, 1997. - 320 с.

8. Форд, Н. Управление проектами в Microsoft Project 2007 / Н. Форд, М. Найгард, Б. де Ора. – М. : Издательство: Символ-Плюс, 2010. – 224 с.

### **Перечень ресурсов информационно-телекоммуникационной сети «Интернет»**

- 1. <http://book.tr200.net/v.php?id=2414704> Математическое моделирование: учебное пособие, Козин Р.Г., Издательство: МИФИ, 2008г.
- 2. <http://fanknig.org/book.php?id=24140656> Математическое моделирование технических систем. Учебник для вузов, Тарасик В.П., Издательство: Дизайн-ПРО, 2004г., 370стр.
- 3. <http://www.ict.edu.ru/ft/005651/62328e1-st15.pdf> Соснин П.И. Архитектурное моделирование систем, интенсивно использующих программное обеспечение / Всероссийский конкурсный отбор обзорноаналитических статей по приоритетному направлению "Информационно-телекоммуникационные системы", 2008. - 93 с.
- 4. <http://www.ibm.com/developerworks/ru/library/r-rsa/>Моделирование бизнес-процессов автоматизируемой предметной области при помощи диаграмм деятельности (Activity diagram) с использованием RSA
- 5. Business Studio. Режим доступа: http://www.businessstudio.ru/procedures/models/ <http://www.businessstudio.ru/>
- 6. <http://log-in.ru/books/11567/> Лаврищева Е.М., Петрухин В.А. Методы и средства инженерии программного обеспечения. – Учебник. Московский физико-технический институт (государственный университет), 2006.
- 7. <http://window.edu.ru/resource/711/79711> Липаев В.В. Проектирование и производство сложных заказных программных продуктов. - М.: СИНТЕГ, 2011. - 398 с.
- 8. <http://znanium.com/go.php?id=492527> Антамошкин, О.А. Программная инженерия. Теория и практика [Электронный ресурс]: учебник / О.А. Антамошкин. – Красноярск: Сиб. федер. ун-т, 2012. – 247 с.
- 9. <http://www.biblioclub.ru/> Электронная библиотечная система «Университетская библиотека – online»: специализируется на учебных материалах для ВУЗов по научно-гумани- тарной тематике, а также содержит материалы по точным и естественным наукам
- 10[.http://www.citforum.ru/](http://www.citforum.ru/) Электронная библиотека online статей по информационным технологиям. Удобный поиск по разделам, отдельным темам
- 11[.http://www.elibrary.ru/](http://www.elibrary.ru/) Научная электронная библиотека eLIBRARY.RU - крупнейший российский информационный портал в области науки, технологий, медицины и образования, содержит рефераты и полные тексты более 144 млн. научных статей и публикаций. На платформе eLIBRARY.RU доступны электронные версии более 2200 российских научно-технических журналов, в том числе более 1100 журналов в открытом виде
- 12[.http://exponenta.ru/](http://exponenta.ru/) Имеются ресурсы: Internet-класс по высшей математике; работа с примерами, решенными в средах ППП; банк решенных студенческих задач; обсуждение на форуме
- 13[.http://www.iqlib.ru/](http://www.iqlib.ru/) Интернет-библиотека образовательных изданий. Собраны электронные учебники, справочные и учебные пособия.

### **Перечень информационных технологий и программного обеспечения:**

#### **Лицензионное программное обеспечение:** AutoCAD; Autodesk 3DS Max;

Microsoft Visio; SPSS Statistics Premium Campus Edition; MathCad Education Universety Edition; Microsoft Office 365; Office Professional Plus 2019; Photoshop CC for teams All Apps AL; SolidWorks Campus 500; Windows Edu Per Device 10 Education; KOMPAS 3D; Microsoft Teams

#### **Свободно распространяемое программное обеспечение:**

Adobe Reader DC 2015.020 - пакет программ для просмотра электронных публикаций в формате PDF: [http://wwwimages.adobe.com/content/dam/acom/en/legal/licenses](http://wwwimages.adobe.com/content/dam/acom/en/legal/licenses-terms/pdf/PlatformClients_PC_WWEULA-en_US-20150407_1357.pdf)[terms/pdf/PlatformClients\\_PC\\_WWEULA-en\\_US-20150407\\_1357.pdf](http://wwwimages.adobe.com/content/dam/acom/en/legal/licenses-terms/pdf/PlatformClients_PC_WWEULA-en_US-20150407_1357.pdf) ;

ArgoUML - программный инструмент моделирования UML: [http://argouml.tigris.org](http://argouml.tigris.org/) ;

Dia - пакет программ для создания диаграмм в виде блок-схем алгоритмов программ, древовидных схем, статических структур UML, баз данных, диаграмм сущность-связь и др. диаграмм: [https://portableapps.com/support/portable\\_app#using](https://portableapps.com/support/portable_app#using) );

DiagramDesigner - пакет программ для создания потоковых диаграмм, диаграмм классов UML, иллюстраций и др. диаграмм: <https://www.fosshub.com/Diagram-Designer.html#clickToStartDownload> ;

IrfanView 4.42 - пакет программ для просмотра (воспроизведения) графических, видео- и аудиофайлов:<http://www.irfanview.com/eula.htm> ;

LibreOffice - офисный пакет: [http://www.libreoffice.org/about-us/licenses/;](http://www.libreoffice.org/about-us/licenses/)

Maxima – система для работы с символьными и численными выражениями:<http://maxima.sourceforge.net/maximalist.html> ;

Project Libre - аналог программной системы управления проектами Microsoft Project для стационарного компьютера: [https:/континентсвободы.рф:/офис/проекты/projectlibre-система-управления](https://континентсвободы.рф/офис/проекты/projectlibre-система-управления-проектами.html)[проектами.html](https://континентсвободы.рф/офис/проекты/projectlibre-система-управления-проектами.html) ;

Python - система программирования - динамический интерактивный объектно-ориентированный язык программирования: <https://python.ru.uptodown.com/windows/download> ;

Ramus Educational - пакет программ для разработки и моделирования бизнес-процессов в виде диаграмм IDEF0 и DFD: <https://www.obnovisoft.ru/ramus-educational> ;

Scilab 5.5.2 –система - язык программирования высокого уровня, рассчитанный на научные расчеты: [http://www.scilab.org/scilab/license;](http://www.scilab.org/scilab/license)

WhiteStarUML 5.8.6 –программный инструмент моделирования UML, полученный из StarUML, совместимый с Windows 7-10: [https://github.com/StevenTCramer/WhiteStarUml/blob/master/staruml/deploy/Lice](https://github.com/StevenTCramer/WhiteStarUml/blob/master/staruml/deploy/License.txt/) [nse.txt/](https://github.com/StevenTCramer/WhiteStarUml/blob/master/staruml/deploy/License.txt/)

WinDjView 2.0.2 – программа для просмотра электронных публикаций в формате DJV и DjVu:<https://windjview.sourceforge.io/ru/> .

#### **Профессиональные базы данных и информационные справочные системы**

1. База данных Scopus<http://www.scopus.com/home.url>

2. База данных Web of Science<http://apps.webofknowledge.com/>

3. Электронная библиотека диссертаций Российской государственной библиотеки<http://diss.rsl.ru/>

4. Университетская информационная система (УИС) Россия: <https://uisrussia.msu.ru/>

5. Электронные базы данных EBSCO<http://search.ebscohost.com/>

# **9 МАТЕРИАЛЬНО-ТЕХНИЧЕСКОЕ ОБЕСПЕЧЕНИЕ ПРОИЗВОДСТВЕННОЙ ПРАКТИКИ. ПРЕДДИПЛОМНОЙ ПРАКТИКИ**

Материально-техническое обеспечение производственной практики обеспечивается вузом (стационарная практика) либо организацией-базой выездной практики.

Стационарная практика проводится на базе кафедр, оснащенных компьютерами классами Pentium и мультимедийными (презентационными) системами, с подключением к общекорпоративной компьютерной сети ДВФУ и сети Интернет, и лабораторий. При прохождении практики используется библиотечный фонд научной библиотеки ДВФУ, электронные библиотечные системы (ЭБС), заключившие договор с ДВФУ.

Во время прохождения практики студент может использовать производственное, научно-исследовательское оборудование, измерительные и вычислительные комплексы, современную аппаратуру и средства обработки данных (компьютеры, вычислительные комплексы, разрабатывающие программы и пр.), материально-техническое обеспечение ДВФУ.

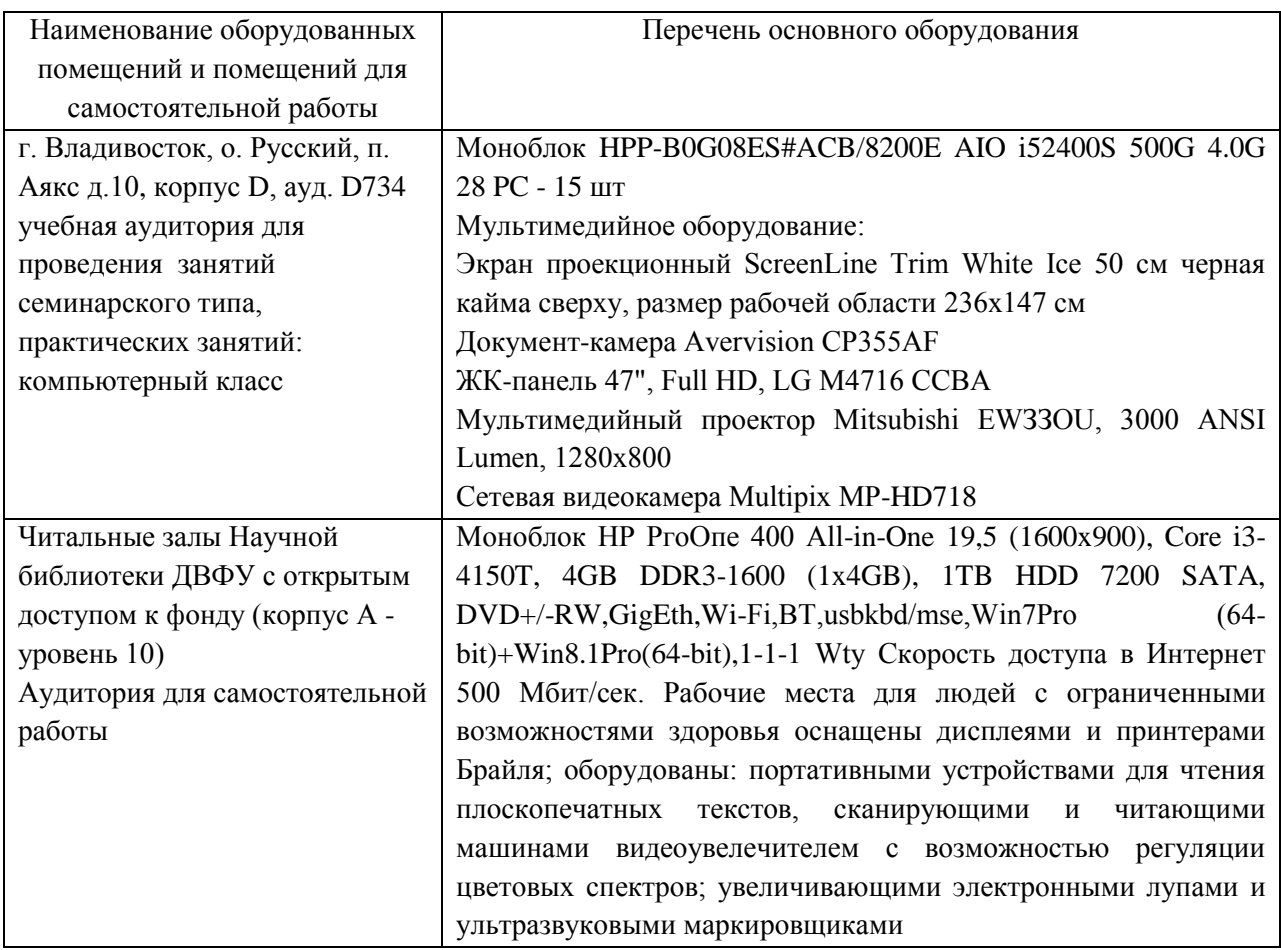

В целях обеспечения специальных условий обучения инвалидов и лиц с ограниченными возможностями здоровья в ДВФУ все здания оборудованы пандусами, лифтами, подъемниками, специализированными местами, оснащенными туалетными комнатами, табличками информационнонавигационной поддержки.